# Maths for ML III

Nipun Batra February 12, 2021

IIT Gandhinagar

Extreme (max or min)  $f(x, y) = x^2 + y^2$  s.t  $xy = 1$ 

More generally Extrema  $f(x,...)$  s.t  $g(x,...) = 0$ 

Extreme (max or min)  $f(x, y) = x^2 + y^2$  s.t  $xy = 1$ 

More generally Extrema  $f(x,...)$  s.t  $g(x,...) = 0$ Acknowledgments: Inspired by Khan Academy videos

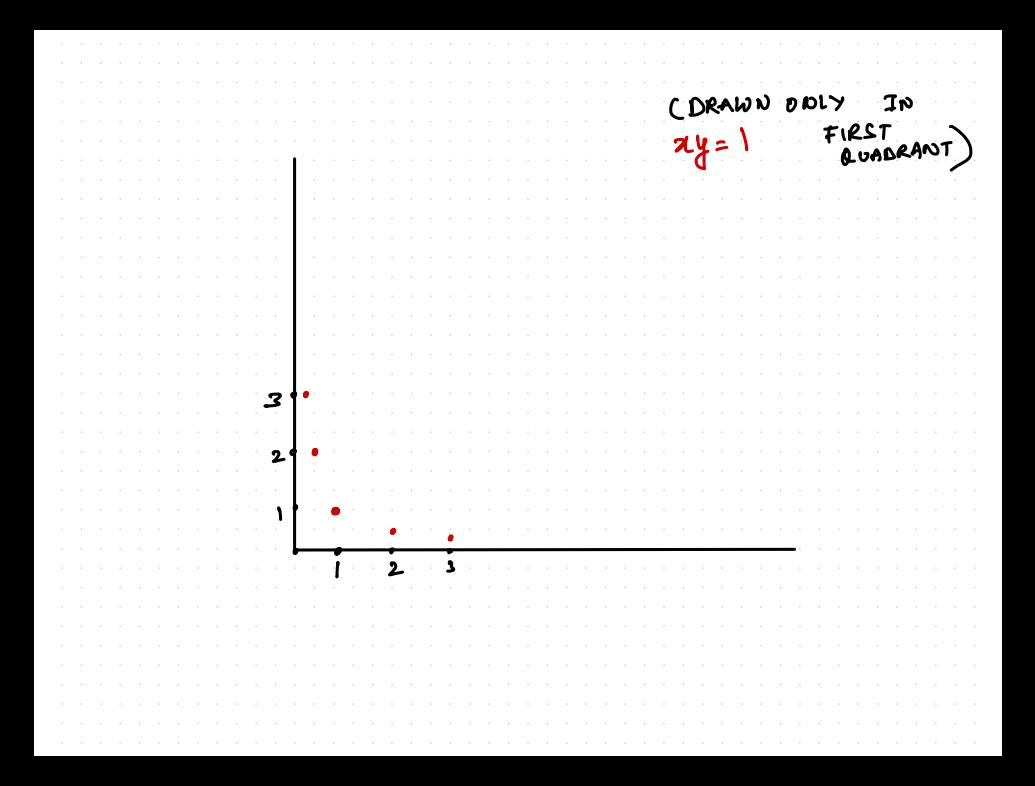

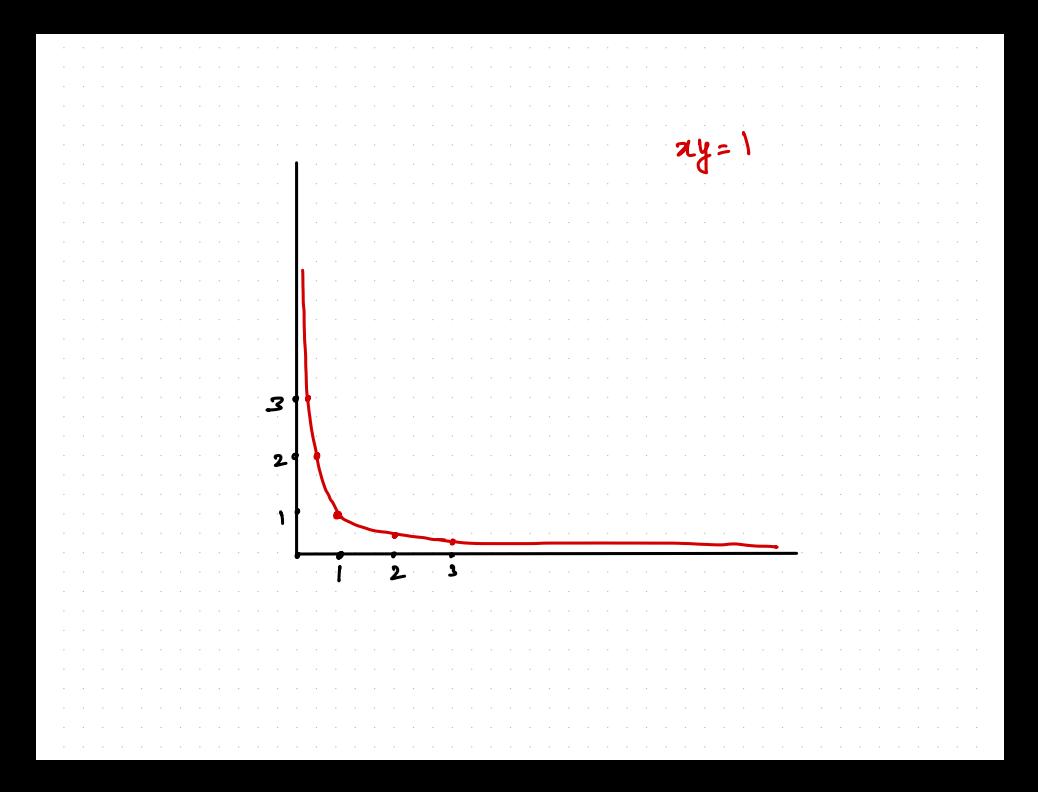

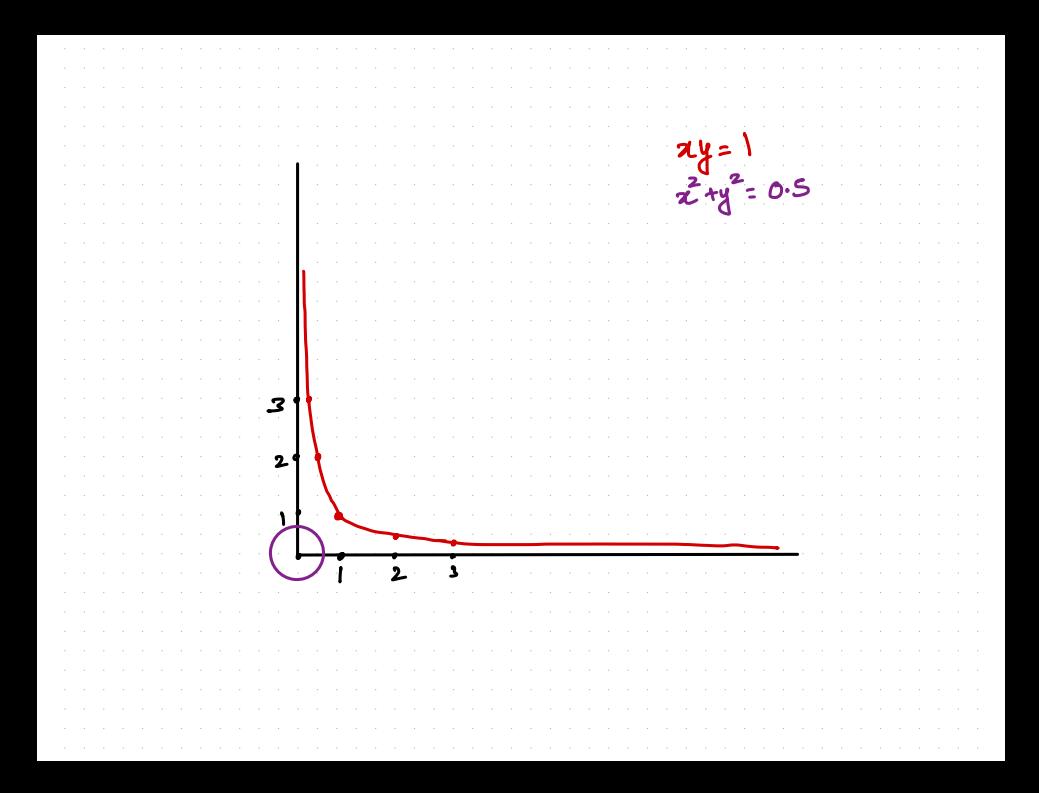

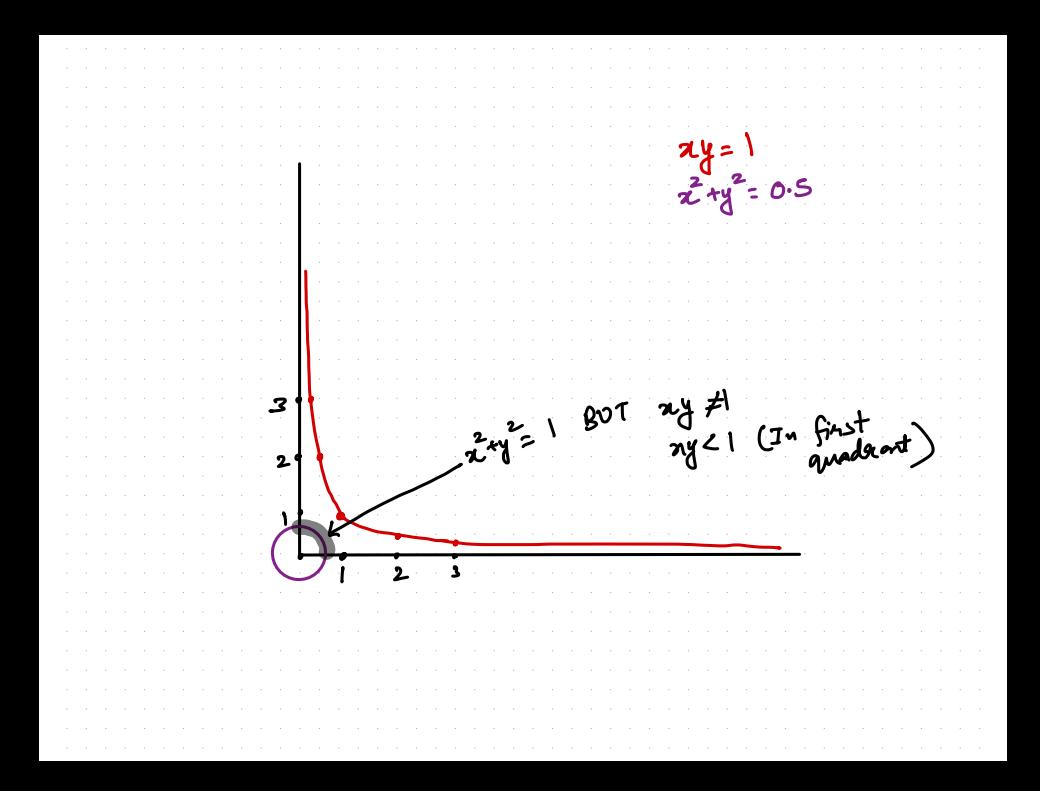

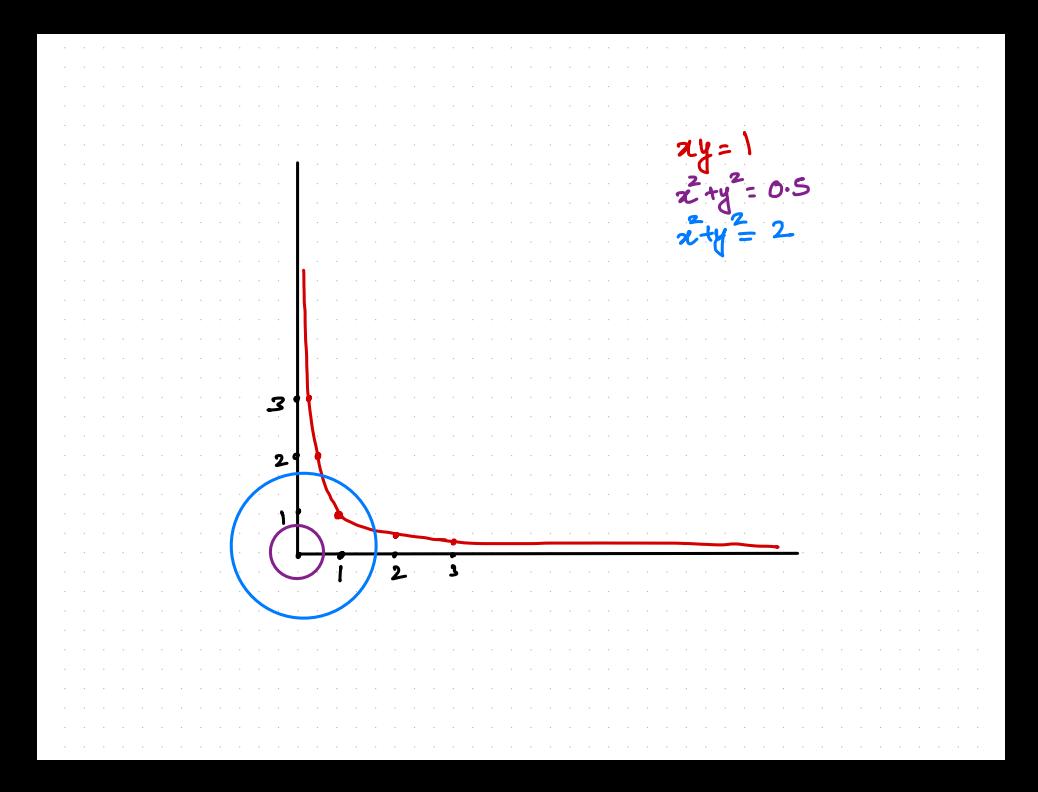

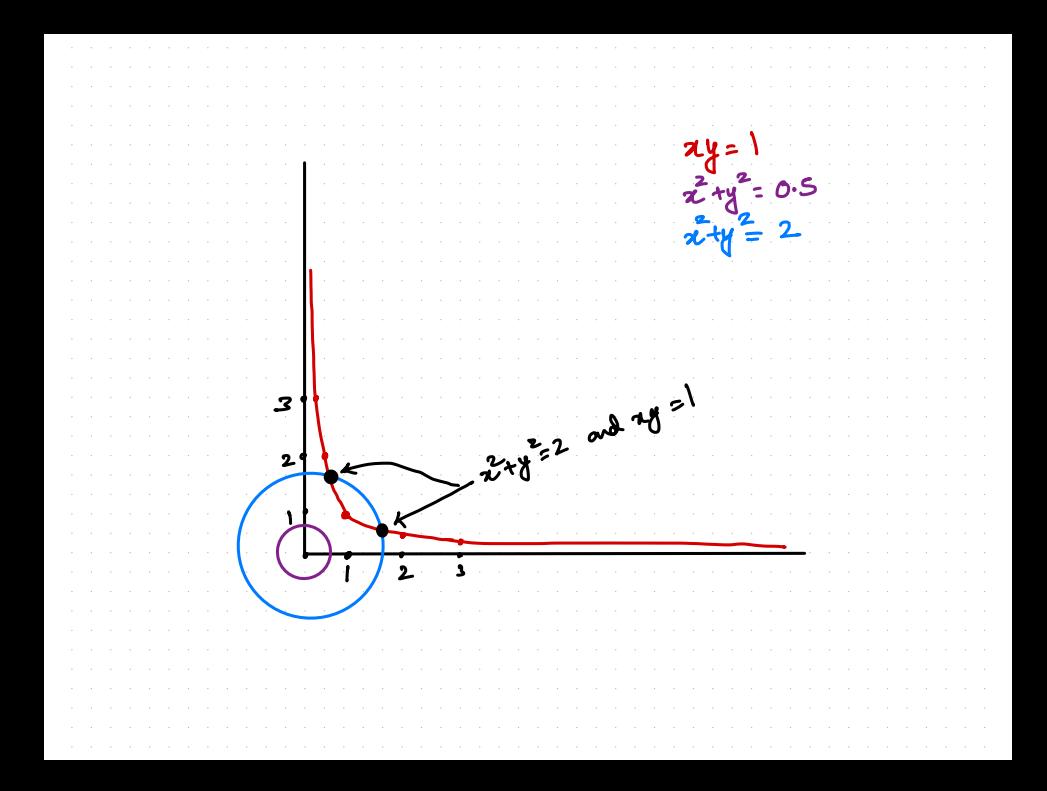

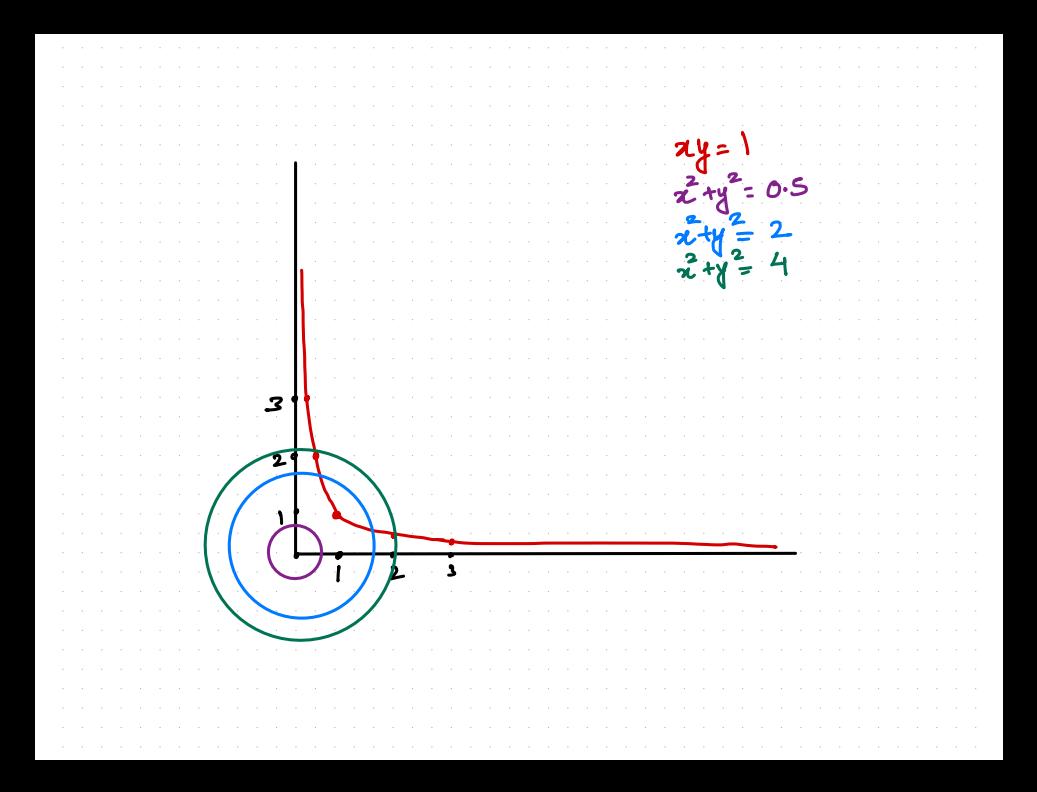

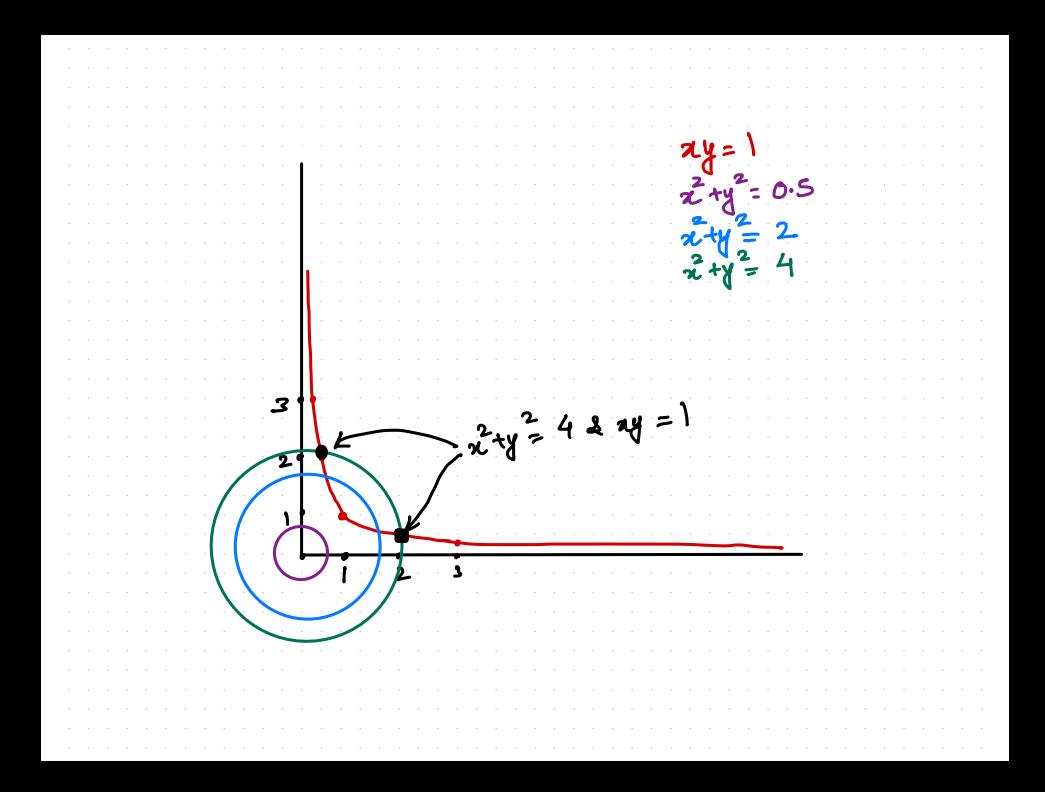

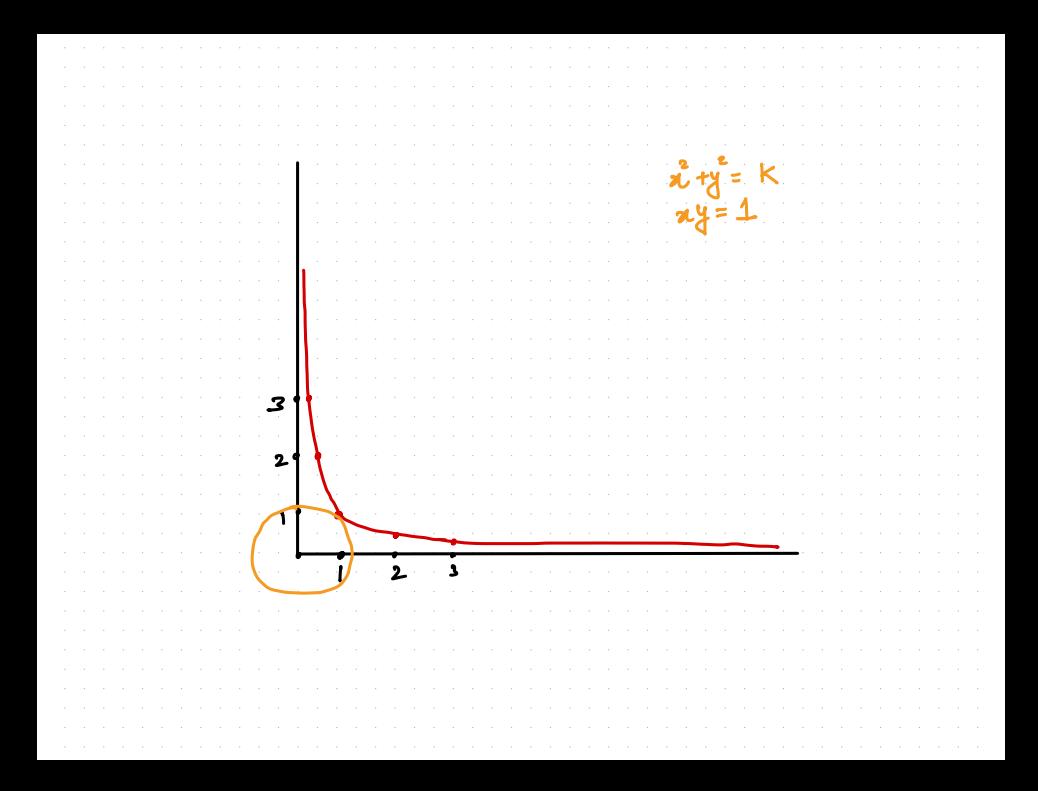

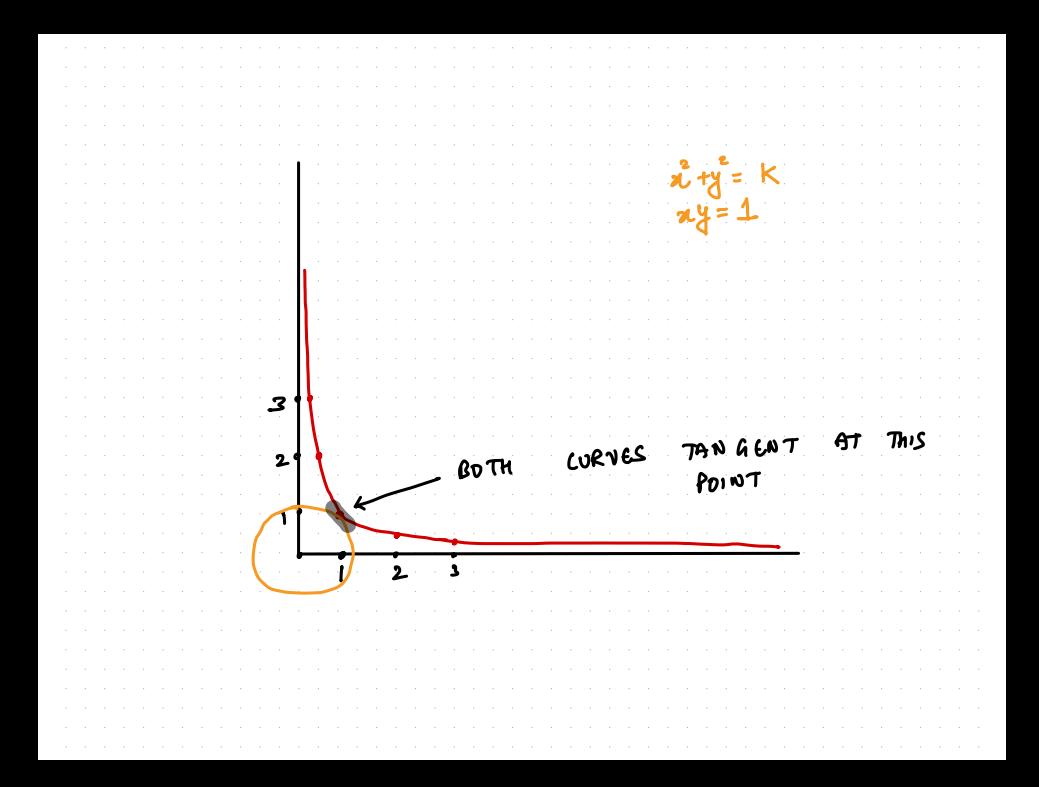

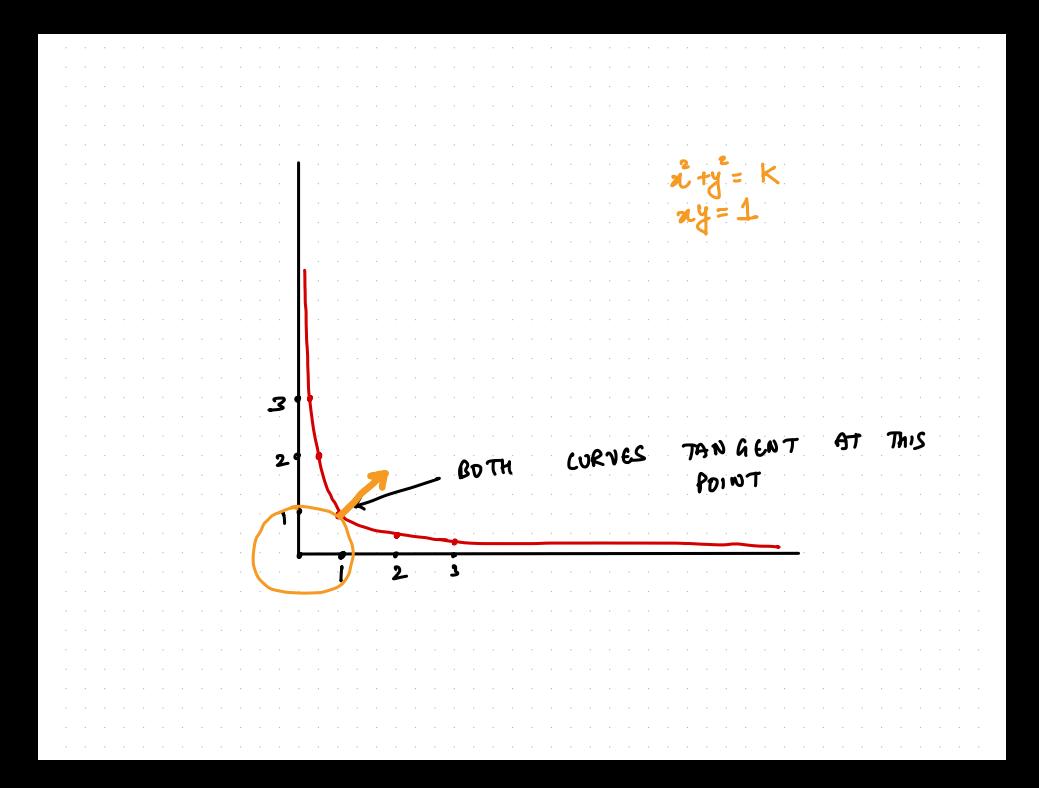

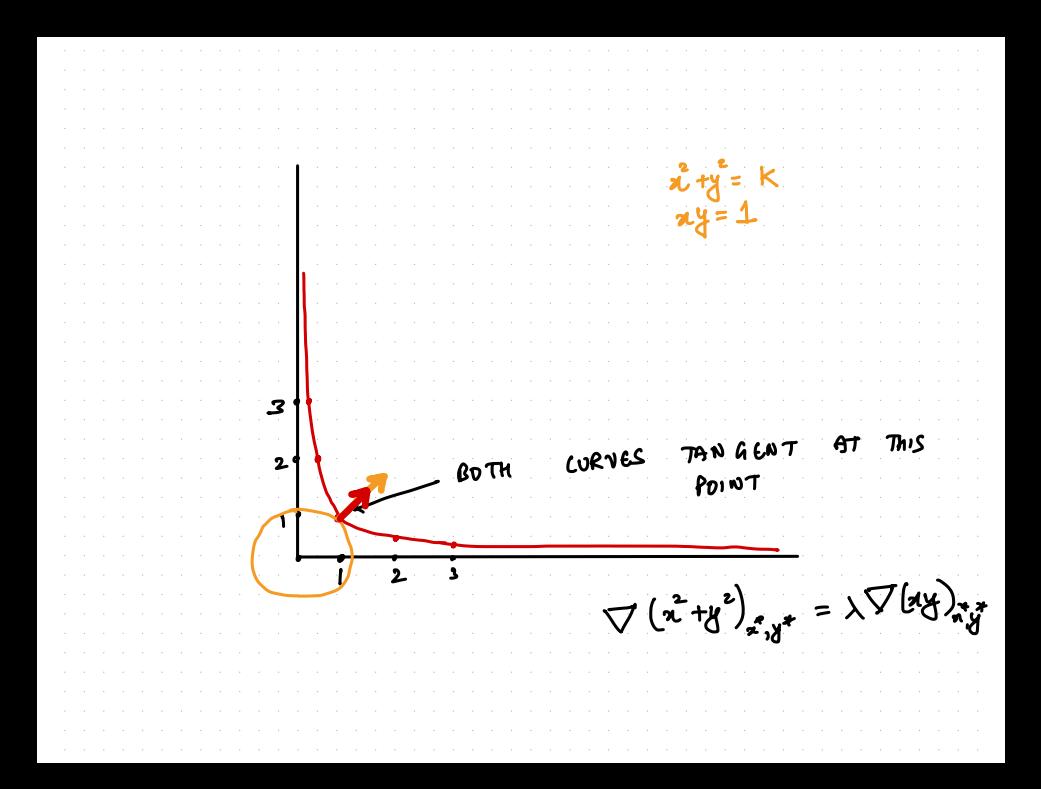

At extremum,  $(x^*, y^*)$ , we get:  $\nabla f(x^*, y^*) = \lambda \nabla g(x^*, y^*)$ 

At extremum, 
$$
(x^*, y^*)
$$
, we get:  $\nabla f(x^*, y^*) = \lambda \nabla g(x^*, y^*)$ 

$$
\nabla f(x, y) = \begin{bmatrix} 2x \\ 2y \end{bmatrix} = \lambda \nabla g(x, y) = \lambda \begin{bmatrix} y \\ x \end{bmatrix}
$$

## Constrained Optimization

$$
2x = \lambda y \tag{1}
$$

$$
2y = \lambda x \tag{2}
$$

$$
xy = 1 \tag{3}
$$

We have three equations involving three variables. On solving the above equations, we get

$$
\begin{aligned}\n x &= y = 1 \\
\lambda &= 2\n \end{aligned}
$$

Find extrema of  $f(x, y) = x^2 + y^2$  s.t  $x + y = 1$ 

$$
\nabla f(x,y) = \lambda \nabla g(x,y)
$$

$$
\nabla f(x,y) = \left[\begin{array}{c} 2x \\ 2y \end{array}\right] \nabla g(x,y) = \left[\begin{array}{c} 1 \\ 1 \end{array}\right]
$$

## Constrained Optimization

$$
2x = \lambda \tag{4}
$$

$$
2y = \lambda \tag{5}
$$

$$
x + y - 1 = 0 \tag{6}
$$

On solving we get  $x = y = 0.5$ 

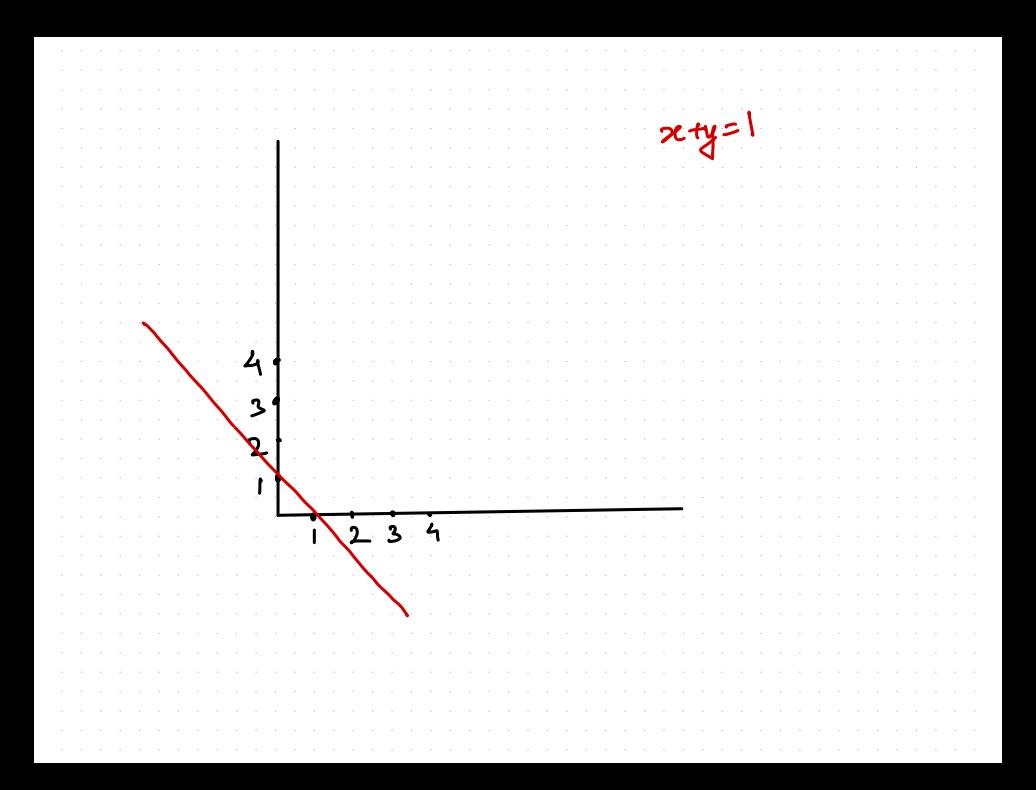

 $x+y=1$ <br> $x+y=2$  $4\%$ 

 $x+y=1$ <br> $x^2+y=1$ <br> $x+y=1$ 3  $3 -$ 

 $x+y=1$  $x=y=0.5$ 

#### For solving the form of equations: Extrema  $f(.)$  s.t.  $g(.) = 0$ .

For solving the form of equations: Extrema  $f(.)$  s.t.  $g(.) = 0$ . For example, Maximize  $f(x, y) = x^2 + y^2$  s.t.  $x + y = 1$ 

For solving the form of equations: Extrema  $f(.)$  s.t.  $g(.) = 0$ . For example, Maximize  $f(x, y) = x^2 + y^2$  s.t.  $x + y = 1$ Construct a new function, Lagrangian

 $L(x, y, \lambda) = f(x, y) + \lambda g(x, y)$  where  $\lambda$  is called the Lagrangian multiplier

For solving the form of equations: Extrema  $f(.)$  s.t.  $g(.) = 0$ . For example, Maximize  $f(x, y) = x^2 + y^2$  s.t.  $x + y = 1$ Construct a new function, Lagrangian

 $L(x, y, \lambda) = f(x, y) + \lambda g(x, y)$  where  $\lambda$  is called the Lagrangian multiplier

$$
\bullet\text{ Set }\nabla L=0\text{, i.e.}
$$

For solving the form of equations: Extrema  $f(.)$  s.t.  $g(.) = 0$ . For example, Maximize  $f(x, y) = x^2 + y^2$  s.t.  $x + y = 1$ 

Construct a new function, Lagrangian  $L(x, y, \lambda) = f(x, y) + \lambda g(x, y)$  where  $\lambda$  is called the Lagrangian multiplier

- Set  $\nabla L = 0$ , i.e.
- ∂L  $\frac{\partial}{\partial x} = 0$

For solving the form of equations: Extrema  $f(.)$  s.t.  $g(.) = 0$ . For example, Maximize  $f(x, y) = x^2 + y^2$  s.t.  $x + y = 1$ 

Construct a new function, Lagrangian  $L(x, y, \lambda) = f(x, y) + \lambda g(x, y)$  where  $\lambda$  is called the Lagrangian multiplier

- Set  $\nabla L = 0$ , i.e.
- ∂L  $\frac{\partial}{\partial x} = 0$
- ∂L  $\frac{\partial}{\partial y} = 0$

For solving the form of equations: Extrema  $f(.)$  s.t.  $g(.) = 0$ . For example, Maximize  $f(x, y) = x^2 + y^2$  s.t.  $x + y = 1$ 

Construct a new function, Lagrangian  $L(x, y, \lambda) = f(x, y) + \lambda g(x, y)$  where  $\lambda$  is called the Lagrangian multiplier

- Set  $\nabla L = 0$ , i.e. ∂L
- $\frac{\partial}{\partial x} = 0$
- ∂L  $\frac{\partial}{\partial y} = 0$

$$
\bullet \ \frac{\partial L}{\partial \lambda} = 0
$$

Find the extrema of  $f(x, y) = x^2y$  s.t  $g(x, y) = x^2 + y^2 = 1$ 

Find the extrema of  $f(x, y) = x^2y$  s.t  $g(x, y) = x^2 + y^2 = 1$ 

$$
L(x, y, \lambda) = x^2y + \lambda(x^2 + y^2 - 1)
$$

Find the extrema of  $f(x, y) = x^2y$  s.t  $g(x, y) = x^2 + y^2 = 1$ 

$$
L(x, y, \lambda) = x^2y + \lambda(x^2 + y^2 - 1)
$$

Compute the partial derivatives
# Lagrangian Multiplier

$$
\frac{\partial L}{\partial x} = 0 \implies 2xy + \lambda(2x) = 0 \tag{7}
$$

$$
\frac{\partial L}{\partial y} = 0 \implies x^2 + \lambda(2y) = 0 \tag{8}
$$

$$
\frac{\partial L}{\partial \lambda} = 0 \implies x^2 + y^2 - 1 = 0 \tag{9}
$$

$$
x = 0
$$
  
f(x,y) = 0  

$$
y^2 = 1 \implies y = \pm 1
$$
  

$$
\lambda = 0
$$

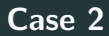

$$
x \neq 0 \implies y = -\lambda
$$

Case 2

$$
x \neq 0 \implies y = -\lambda
$$

 $x^2 = 2\lambda^2$ 

$$
x \neq 0 \implies y = -\lambda
$$

 $x^2 = 2\lambda^2$ 

Substitute the above values in Equation 9

$$
x \neq 0 \implies y = -\lambda
$$

 $x^2 = 2\lambda^2$ 

Substitute the above values in Equation 9

$$
3\lambda^2 = 1 \implies \lambda = \pm \frac{1}{\sqrt{3}}
$$

$$
x \neq 0 \implies y = -\lambda
$$

 $x^2 = 2\lambda^2$ 

Substitute the above values in Equation 9

$$
3\lambda^2 = 1 \implies \lambda = \pm \frac{1}{\sqrt{3}}
$$
  

$$
y = \pm \frac{1}{\sqrt{3}}
$$
  
Max of  $x^2y = \frac{2}{3}\sqrt{\frac{1}{3}}$ 

 $f(x,y) = x^2y$ <br>g(x,y) =  $x^2y^2$  $4\overline{6}$ 3

 $f(x,y) = x^2y$ <br>g(x,y) =  $x^2y^2$ Some points 4 3

Used for constrained optimization of the form

Minimize  $f(x)$ , where  $x \in \mathbb{R}^k$ such that

> $h_i(x) = 0$ ,  $\forall i = 1, \ldots, m$  (m equalities)  $g_i(x) \leq 0$ ,  $\forall j = 1, \ldots, n$  (n inequalities)

• Create a new function for minimization,

$$
L(x, \lambda_1, \ldots, \lambda_m, \mu_1, \ldots, \mu_n) = f(x) + \sum_{i=1}^m \lambda_i h_i(x) + \sum_{j=1}^n \mu_j g_j(x)
$$

### where,

 $\lambda_1 - \lambda_m$  are multipliers for the *m* equalities  $\mu_1 - \mu_n$  are multipliers for the *n* inequalities • Minimize  $L(x, \lambda, \mu)$  w.rt.  $x \implies \nabla_x L(x, \lambda, \mu) = 0$ Gives k equations

• Minimize  $L(x, \lambda, \mu)$  w.rt.  $\lambda \implies \nabla_{\lambda} L(x, \lambda, \mu) = 0$ Gives m equations

## Step 4

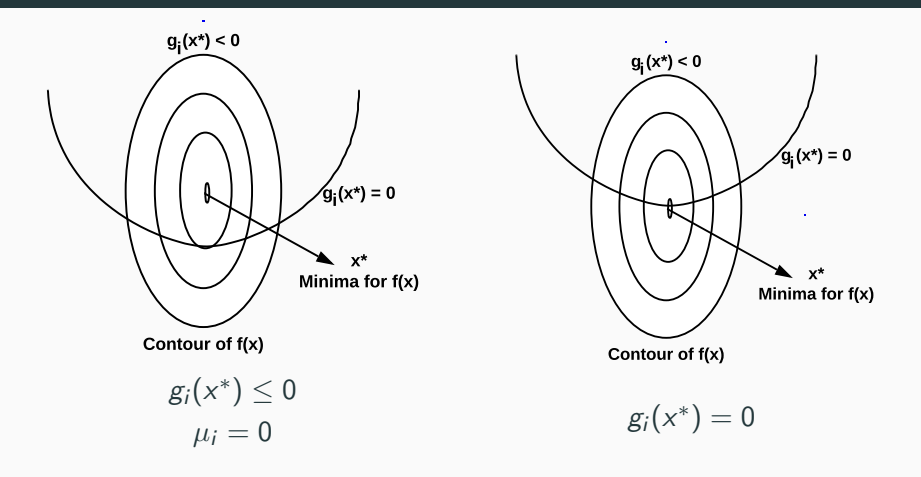

In both cases,  $\mu_i g_i(x^*) = 0$ 

Minimize  $f(x,y) = (x-4)^2 + (y-4)^2$  $25$  x+y  $25$  $\mathbf{S}$ 

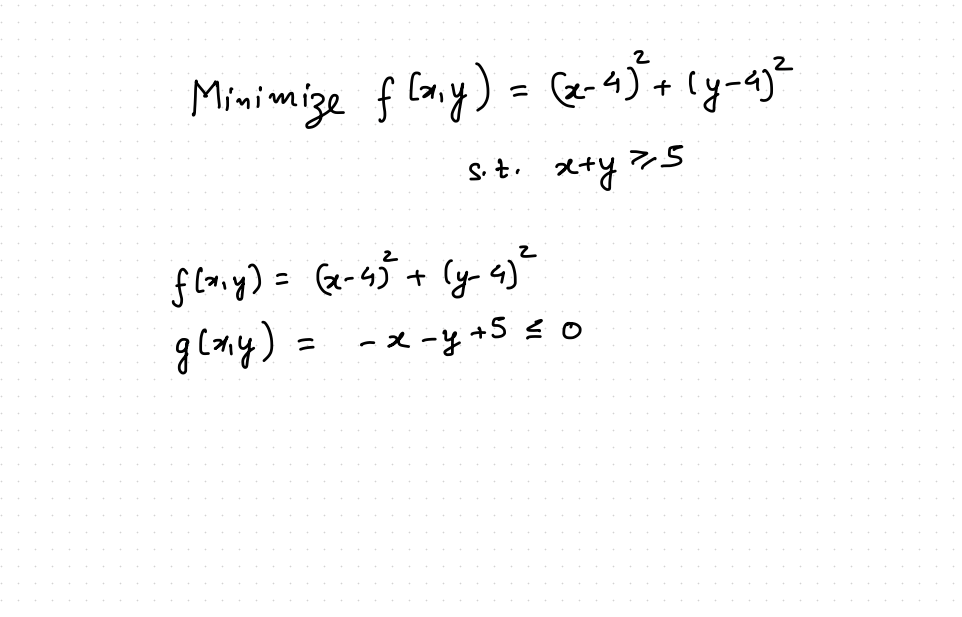

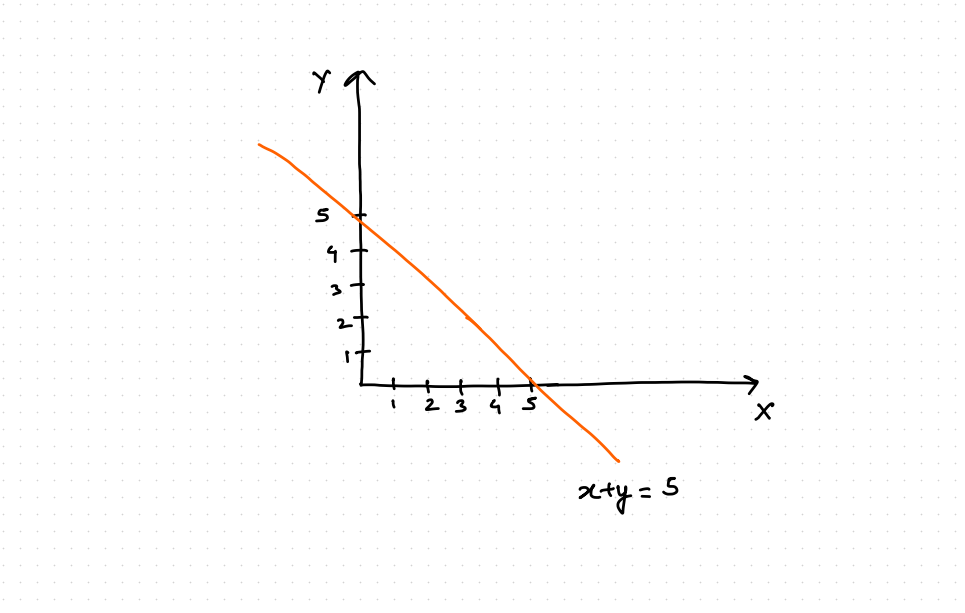

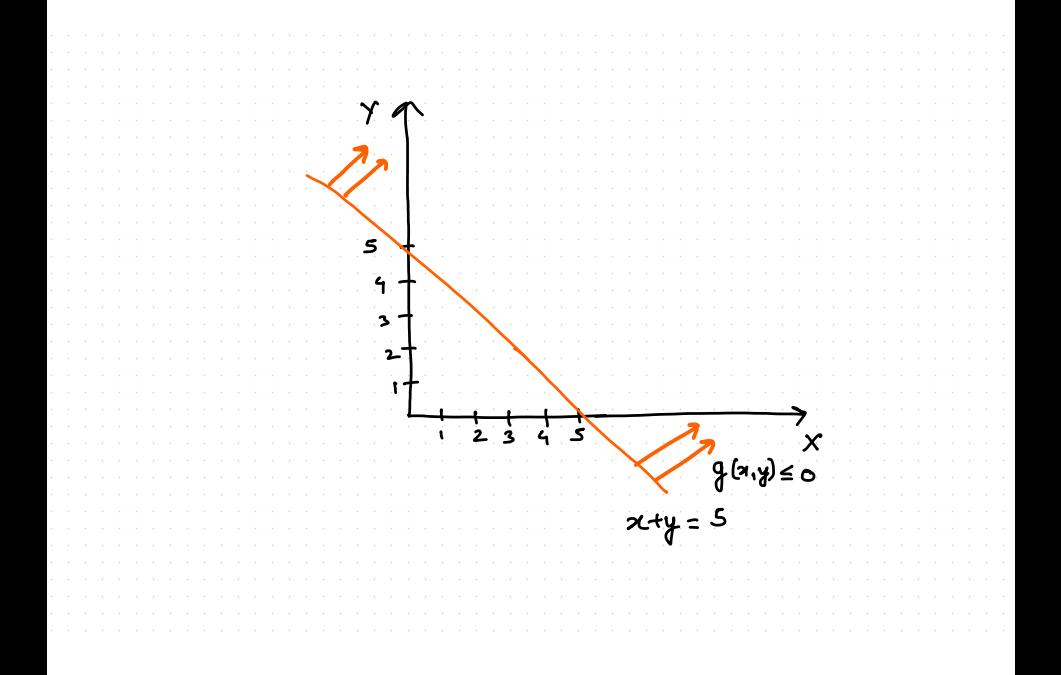

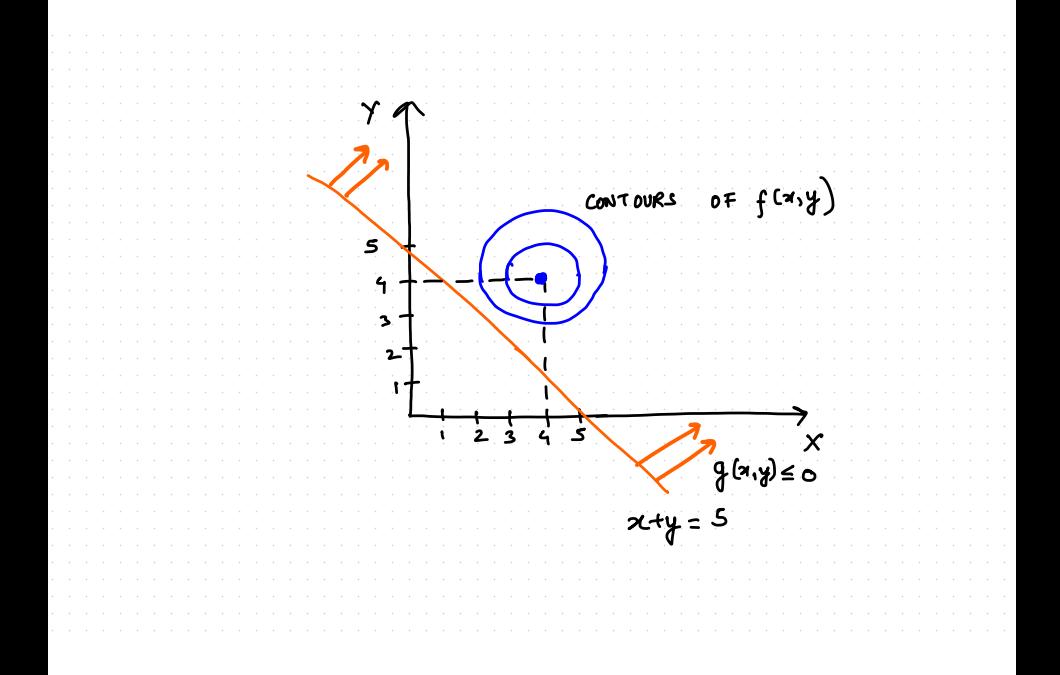

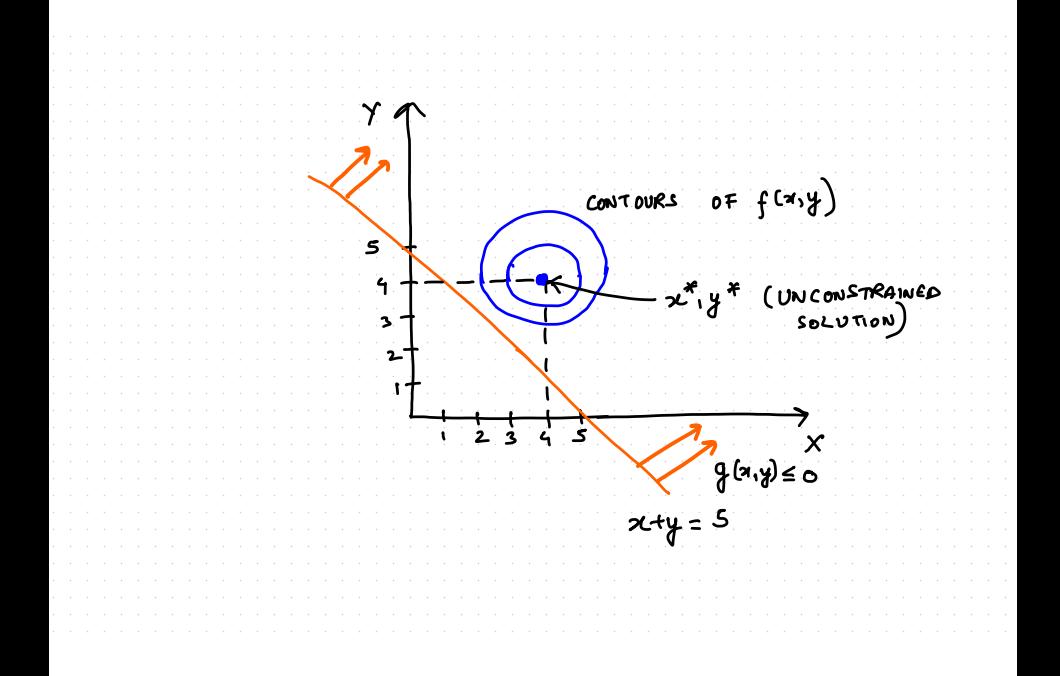

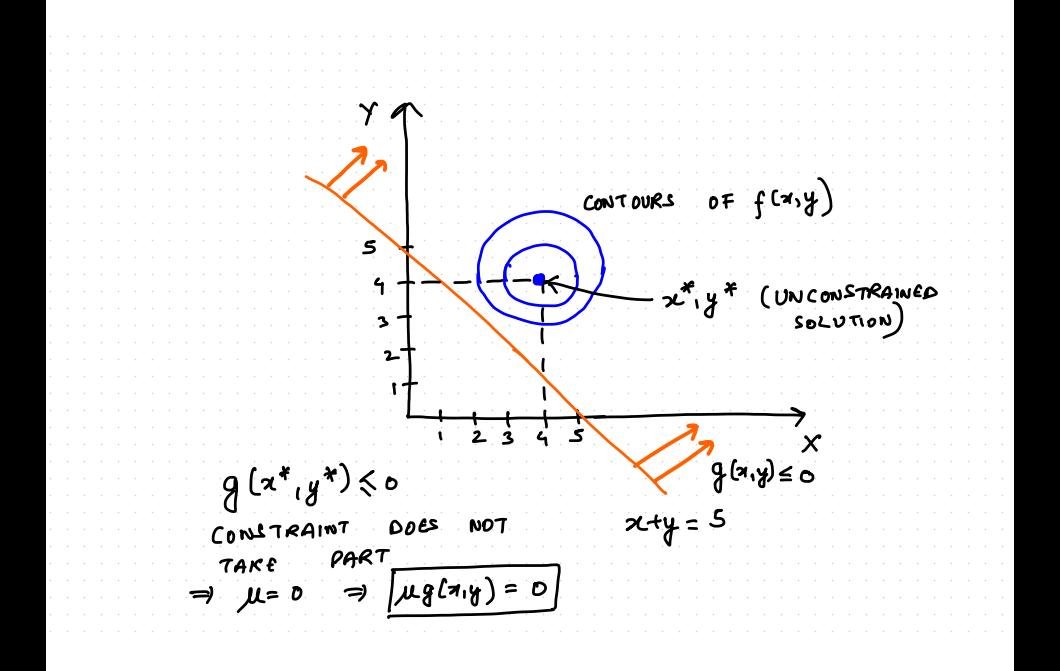

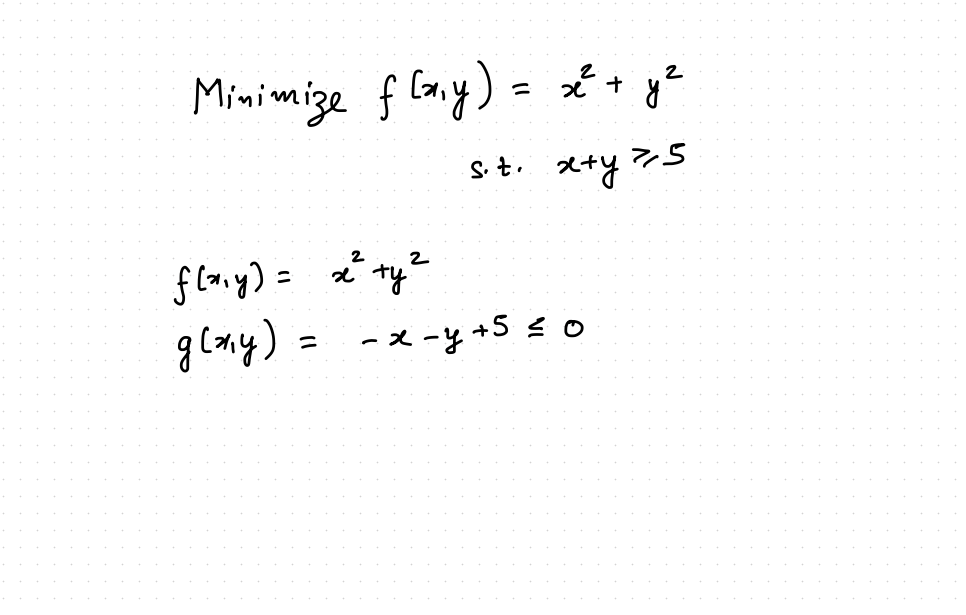

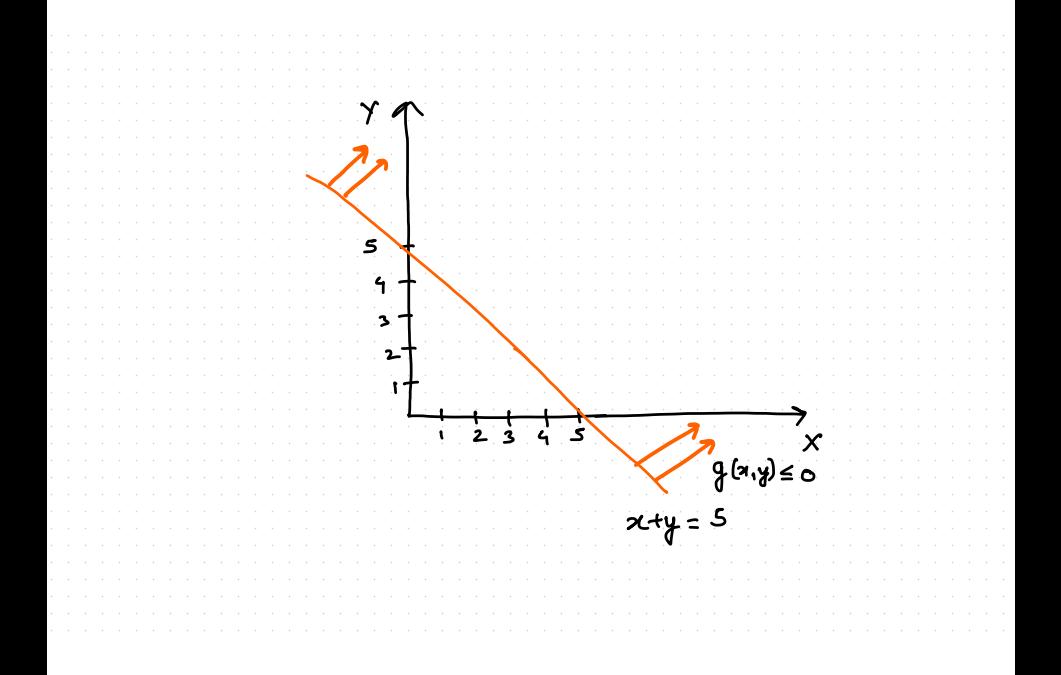

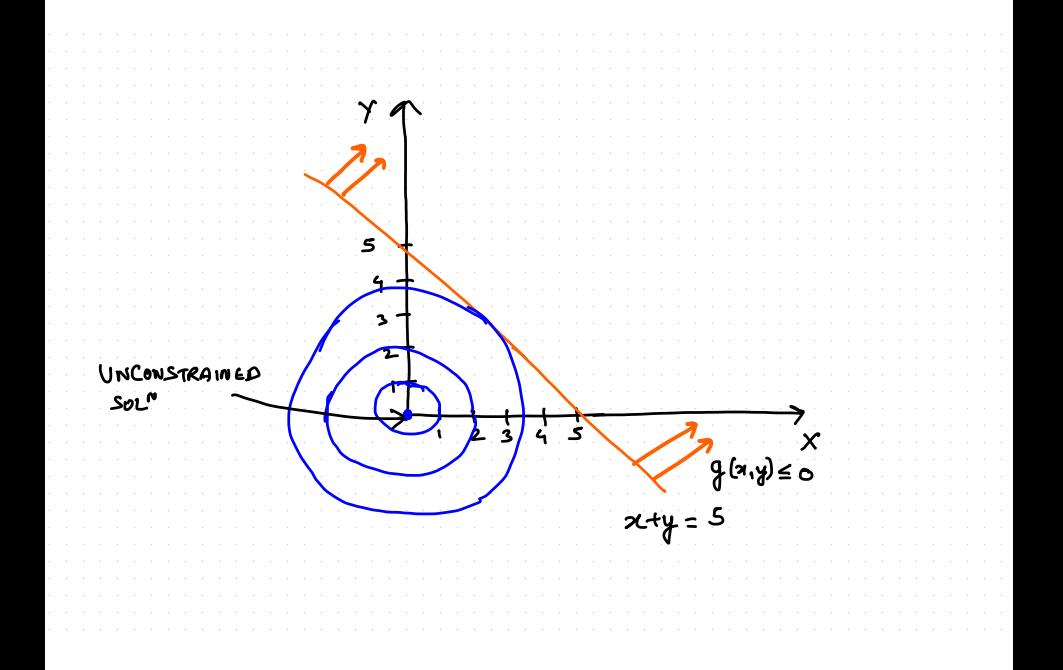

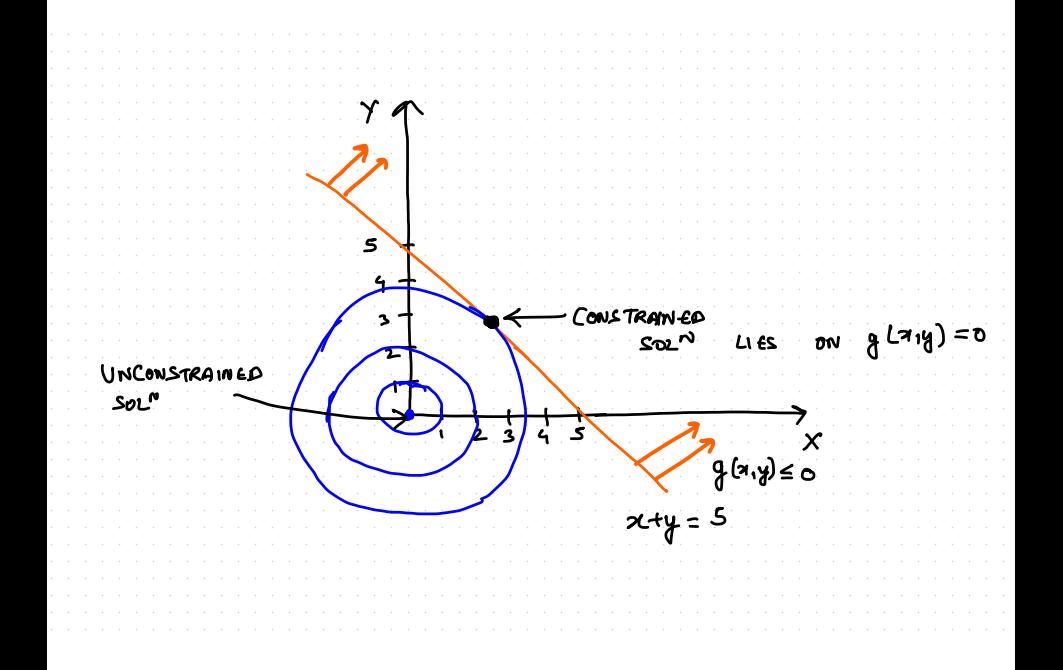

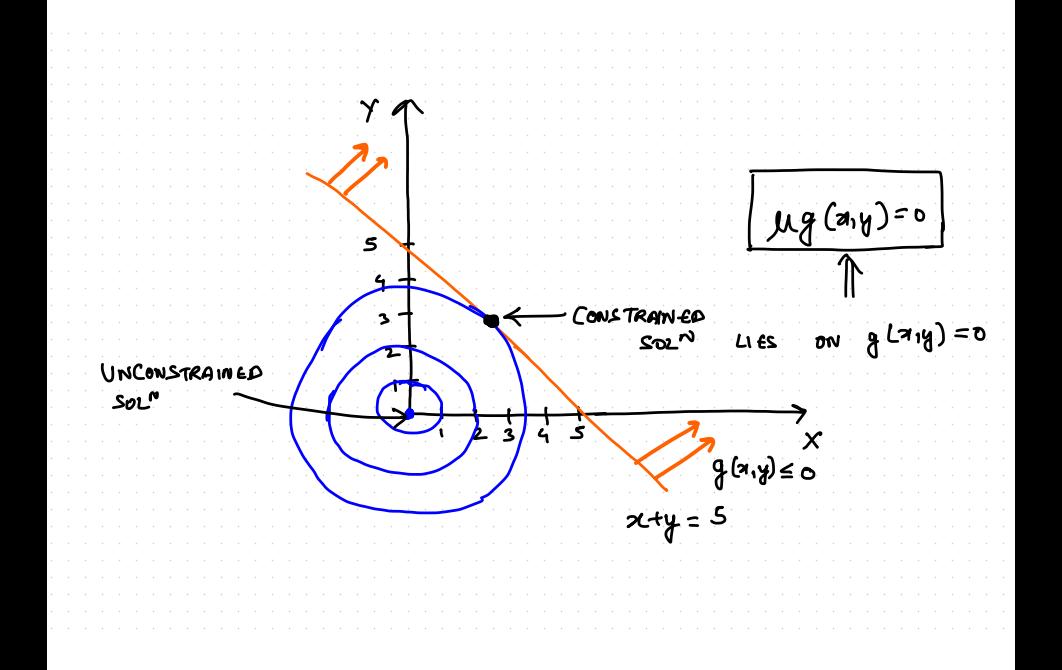

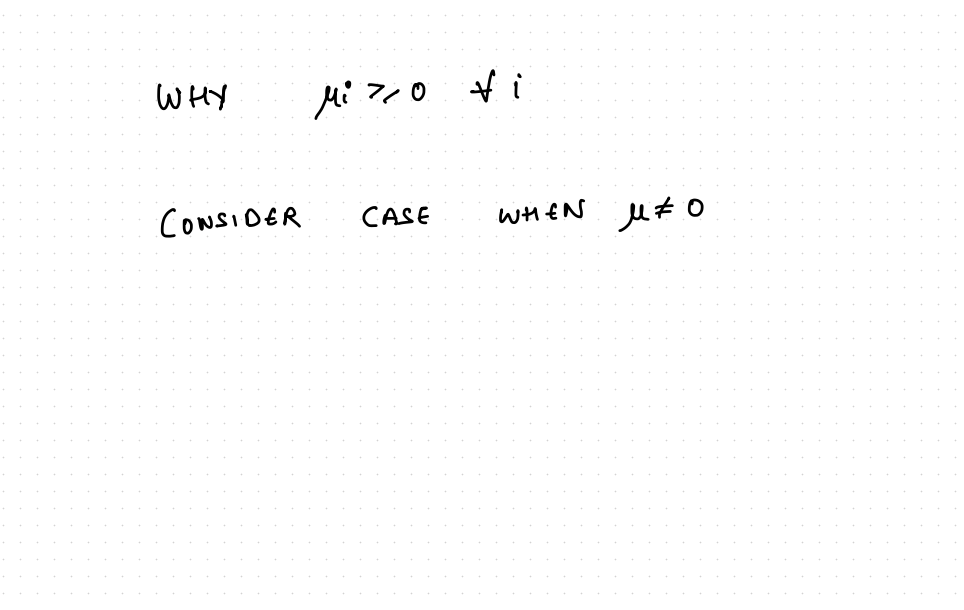

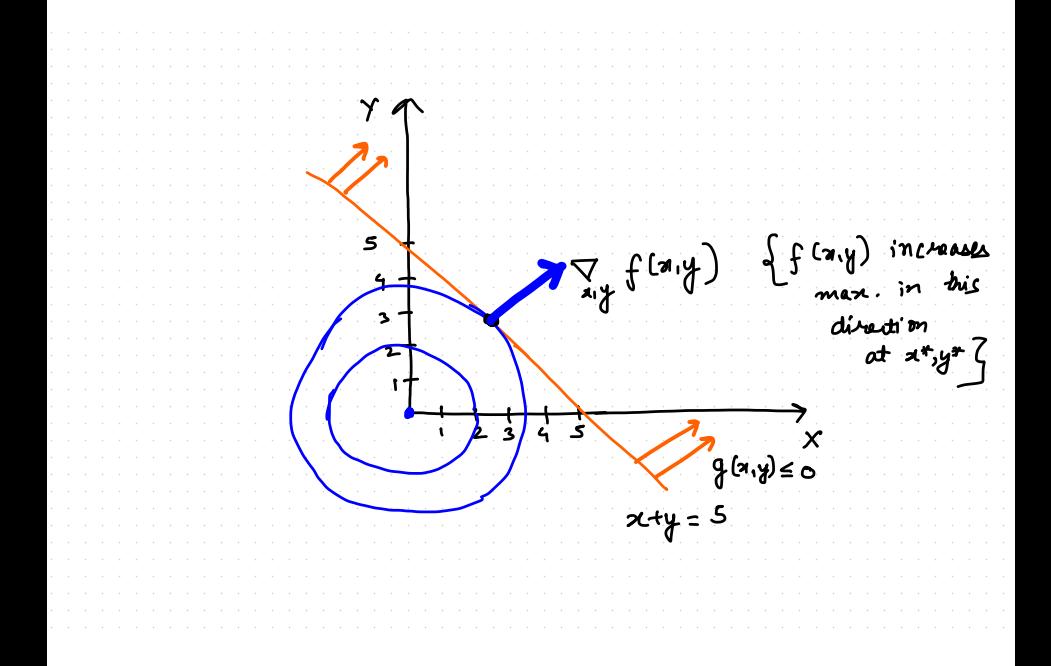

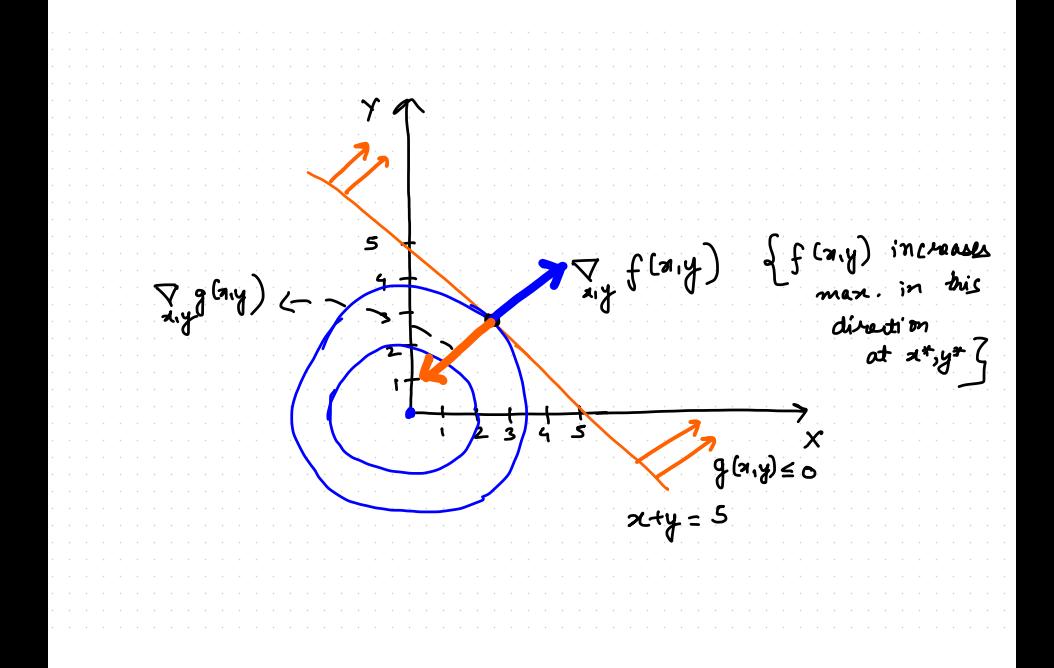

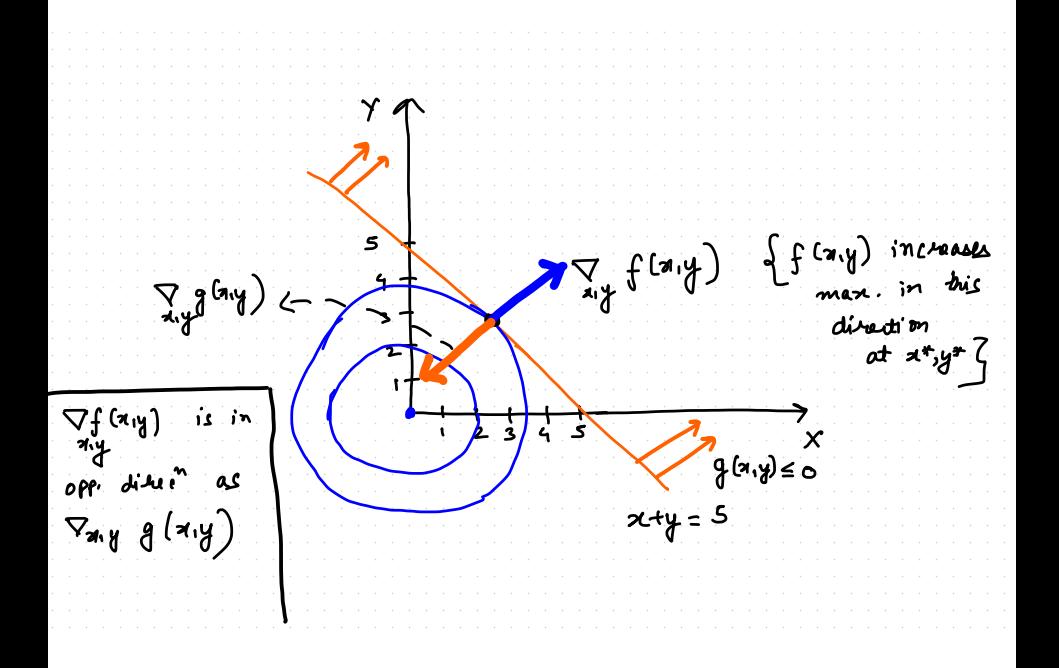

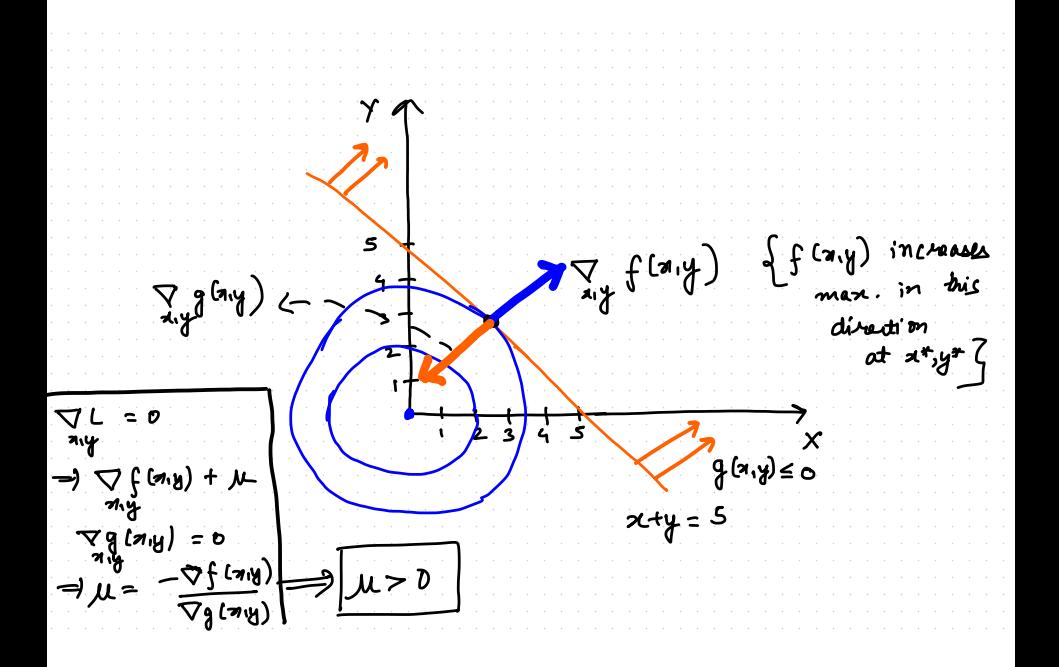

#### Stationarity (For minimization)  $\nabla_{\mathbf{x}} f(\mathbf{x}) + \sum^{m}$  $i=1$  $\nabla_x \lambda_i h_i(x) + \sum_{i=1}^{n}$  $i=1$  $\nabla_x \mu_i g_i(x) = 0$

#### Stationarity (For minimization)  $\nabla_{\mathbf{x}} f(\mathbf{x}) + \sum^{m}$  $i=1$  $\nabla_x \lambda_i h_i(x) + \sum_{i=1}^{n}$  $i=1$  $\nabla_x \mu_i g_i(x) = 0$

### Equality Constraints

$$
\nabla_{\lambda} f(x) + \sum_{i=1}^{m} \nabla_{\lambda} \lambda_{i} h_{i}(x) + \sum_{i=1}^{n} \nabla_{\lambda} \mu_{i} g_{i}(x) = 0
$$
  

$$
\sum_{i=1}^{m} \nabla_{\lambda} \lambda_{i} h_{i}(x) = 0
$$

#### Stationarity (For minimization)  $\nabla_{\mathbf{x}} f(\mathbf{x}) + \sum^{m}$  $i=1$  $\nabla_x \lambda_i h_i(x) + \sum_{i=1}^{n}$  $i=1$  $\nabla_x \mu_i g_i(x) = 0$

## Equality Constraints

$$
\nabla_{\lambda} f(x) + \sum_{i=1}^{m} \nabla_{\lambda} \lambda_{i} h_{i}(x) + \sum_{i=1}^{n} \nabla_{\lambda} \mu_{i} g_{i}(x) = 0
$$
  

$$
\sum_{i=1}^{m} \nabla_{\lambda} \lambda_{i} h_{i}(x) = 0
$$

Inequality Constraints (Complementary Slackness)  $\mu_i g_i(x) = 0 \forall i = 1, \ldots, n$  $\mu_i > 0$ 

# Minimize  $x^2 + y^2$  such that,

$$
x2 + y2 \le 5
$$
  

$$
x + 2y = 4
$$
  

$$
x, y \ge 0
$$

$$
f(x,y) = x^2 + y^2
$$
$$
f(x, y) = x2 + y2
$$
  

$$
h(x, y) = x + 2y - 4
$$

$$
f(x, y) = x2 + y2
$$
  
h(x, y) = x + 2y - 4  
g<sub>1</sub>(x, y) = x<sup>2</sup> + y<sup>2</sup> - 5

$$
f(x, y) = x2 + y2
$$
  
\n
$$
h(x, y) = x + 2y - 4
$$
  
\n
$$
g_1(x, y) = x2 + y2 - 5
$$
  
\n
$$
g_2(x, y) = -x
$$

$$
f(x, y) = x2 + y2
$$
  
\n
$$
h(x, y) = x + 2y - 4
$$
  
\n
$$
g_1(x, y) = x2 + y2 - 5
$$
  
\n
$$
g_2(x, y) = -x
$$
  
\n
$$
g_3(x, y) = -y
$$

$$
f(x, y) = x2 + y2
$$
  
\n
$$
h(x, y) = x + 2y - 4
$$
  
\n
$$
g_1(x, y) = x2 + y2 - 5
$$
  
\n
$$
g_2(x, y) = -x
$$
  
\n
$$
g_3(x, y) = -y
$$

$$
L(x, y, \lambda, \mu_1, \mu_2, \mu_3) =
$$
  
x<sup>2</sup> + y<sup>2</sup> + \lambda(x + 2y - 4) + \mu\_1(x<sup>2</sup> + y<sup>2</sup> - 5) + \mu\_2(-x) + \mu\_3(-y)

# **Stationarity**  $\nabla_{\mathsf{x}}L(\mathsf{x},\mathsf{y},\lambda,\mu_1,\mu_2,\mu_3)=0$ =⇒ 2x + λ + 2µ1x − µ<sup>2</sup> = 0 . . . . . . . . . . . . . . . . . .(1)

$$
\nabla_y L(x, y, \lambda, \mu_1, \mu_2, \mu_3) = 0
$$
  
\n
$$
\implies 2y + 2\lambda + 2\mu_1 y - \mu_3 = 0 \dots \dots \dots \dots \dots \dots (2)
$$

#### **Stationarity**

$$
\nabla_x L(x, y, \lambda, \mu_1, \mu_2, \mu_3) = 0
$$
  
\n
$$
\implies 2x + \lambda + 2\mu_1 x - \mu_2 = 0 \dots \dots \dots \dots \dots \dots (1)
$$

$$
\nabla_y L(x, y, \lambda, \mu_1, \mu_2, \mu_3) = 0
$$
  
\n
$$
\implies 2y + 2\lambda + 2\mu_1 y - \mu_3 = 0 \dots \dots \dots \dots \dots \dots (2)
$$

## Equality Constraint

x + 2y = 4 . . . . . . . . . . . . . . . . . . . . . . . . . . . . . . . . . . . . (3)

# Example

### **Stationarity**

$$
\nabla_x L(x, y, \lambda, \mu_1, \mu_2, \mu_3) = 0
$$
  
\n
$$
\implies 2x + \lambda + 2\mu_1 x - \mu_2 = 0 \dots \dots \dots \dots \dots \dots (1)
$$

$$
\nabla_y L(x, y, \lambda, \mu_1, \mu_2, \mu_3) = 0
$$
  
\n
$$
\implies 2y + 2\lambda + 2\mu_1 y - \mu_3 = 0 \dots \dots \dots \dots \dots \dots (2)
$$

### Equality Constraint

x + 2y = 4 . . . . . . . . . . . . . . . . . . . . . . . . . . . . . . . . . . . . (3)

#### **Slackness**

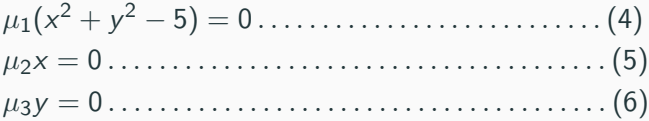

From (6), 
$$
\mu_3 = 0
$$
 or  $y = 0$   
But if,  $y = 0$ , then  $x = 4$  according to (3). This violates (1).  
Hence,  $y \neq 0$  and  $\mu_3 = 0$ 

From (6),  $\mu_3 = 0$  or  $y = 0$ But if,  $y = 0$ , then  $x = 4$  according to (3). This violates (1). Hence,  $y \neq 0$  and  $\mu_3 = 0$ 

From (5),  $\mu_1 = 0$  or  $x = 0$ If  $x = 0$ ,  $y = 2$ , which implies  $x^2 + y^2 = 4(\leq 5)$ Since  $(x,y) = (0,2)$  gives smaller  $x^2 + y^2$  terms than 5, Using (4),  $\mu_1 = 0$ 

## Example

From (6),  $\mu_3 = 0$  or  $y = 0$ But if,  $y = 0$ , then  $x = 4$  according to (3). This violates (1). Hence,  $y \neq 0$  and  $\mu_3 = 0$ 

From (5), 
$$
\mu_1 = 0
$$
 or  $x = 0$  If  $x = 0$ ,  $y = 2$ , which implies  $x^2 + y^2 = 4 \leq 5$ . Since  $(x, y) = (0, 2)$  gives smaller  $x^2 + y^2$  terms than 5, Using (4),  $\mu_1 = 0$ .

On further solving we get,  $x = 0.8$  $y = 1.6$ 

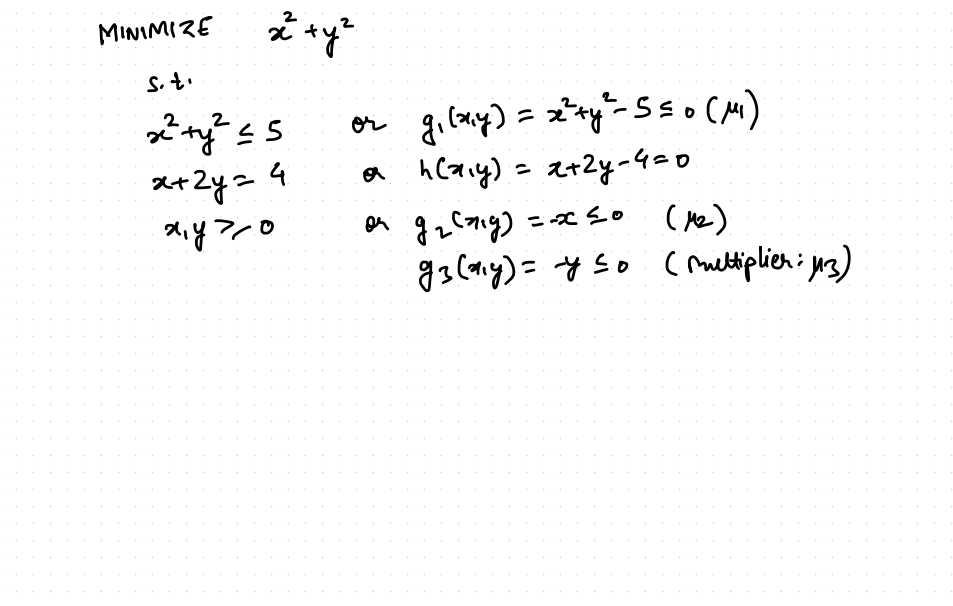

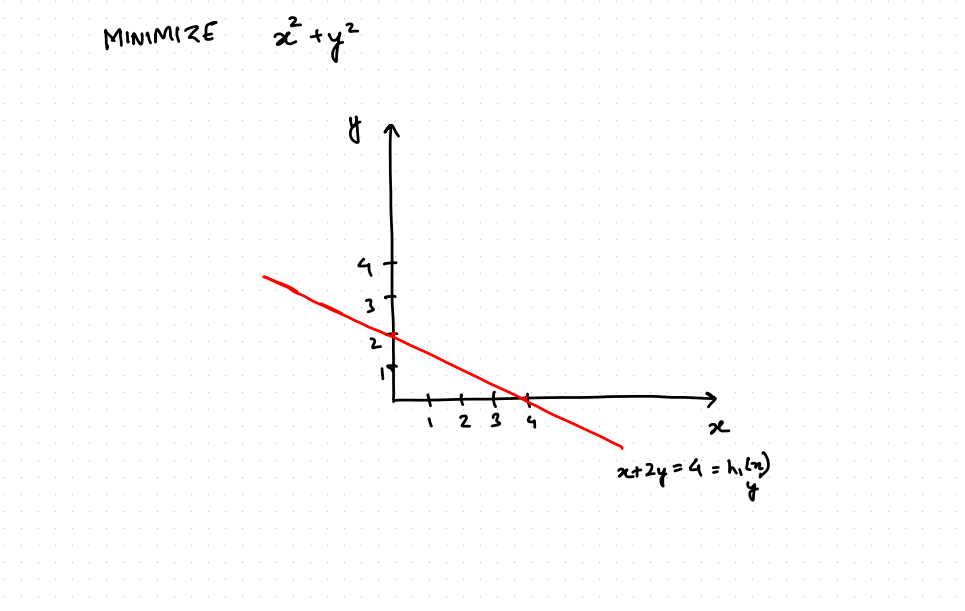

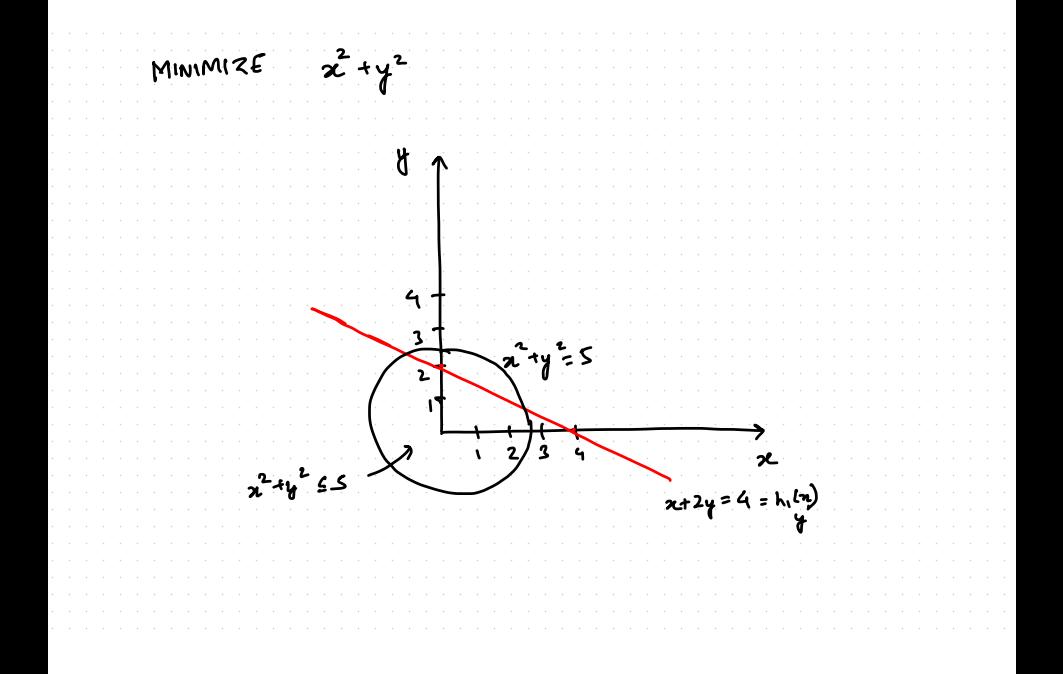

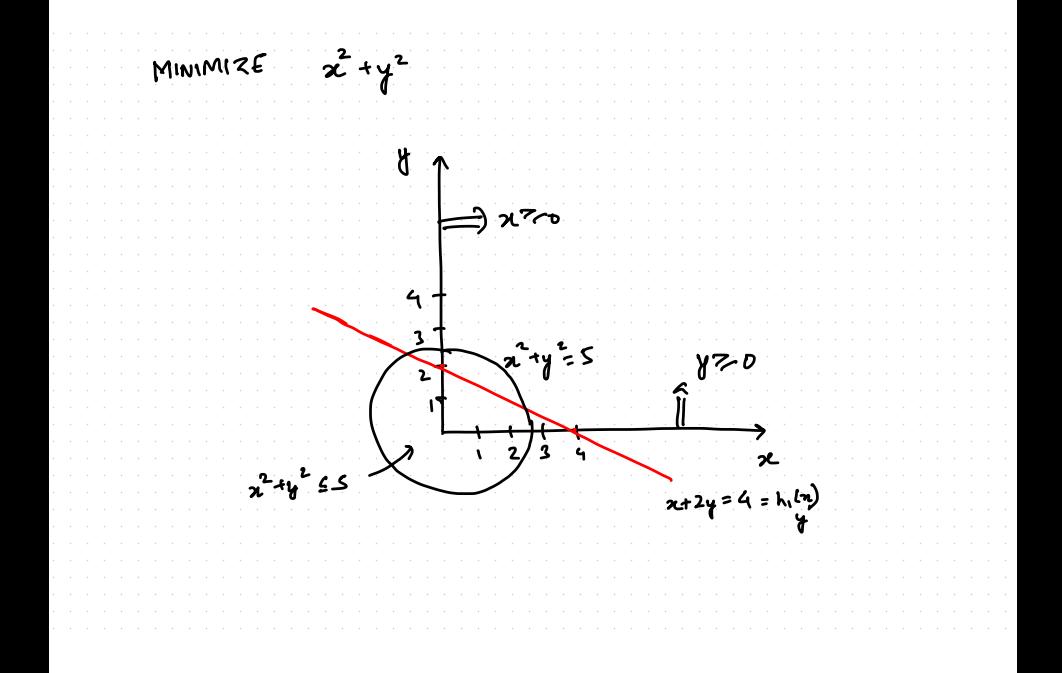

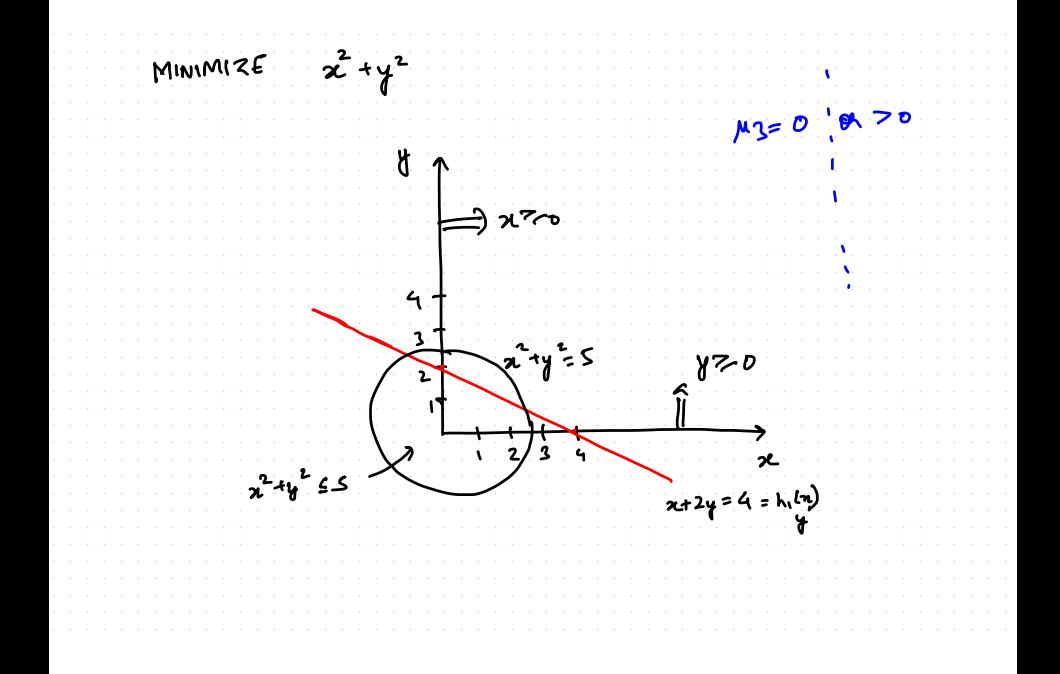

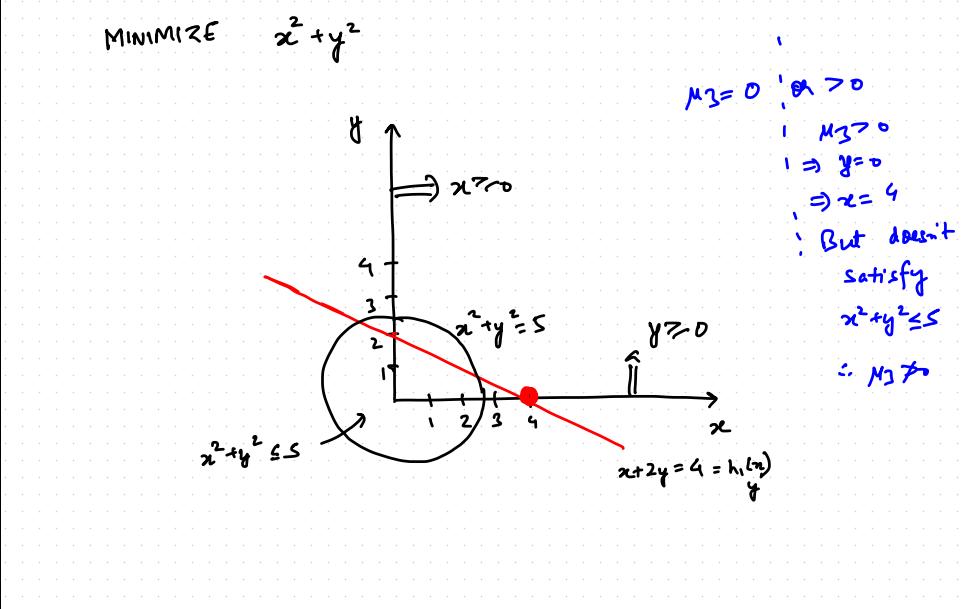

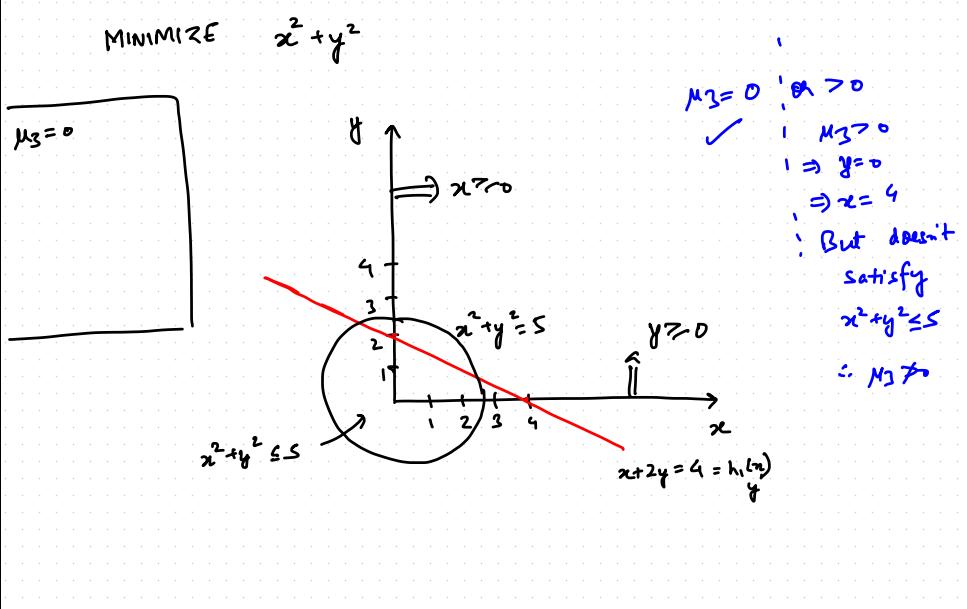

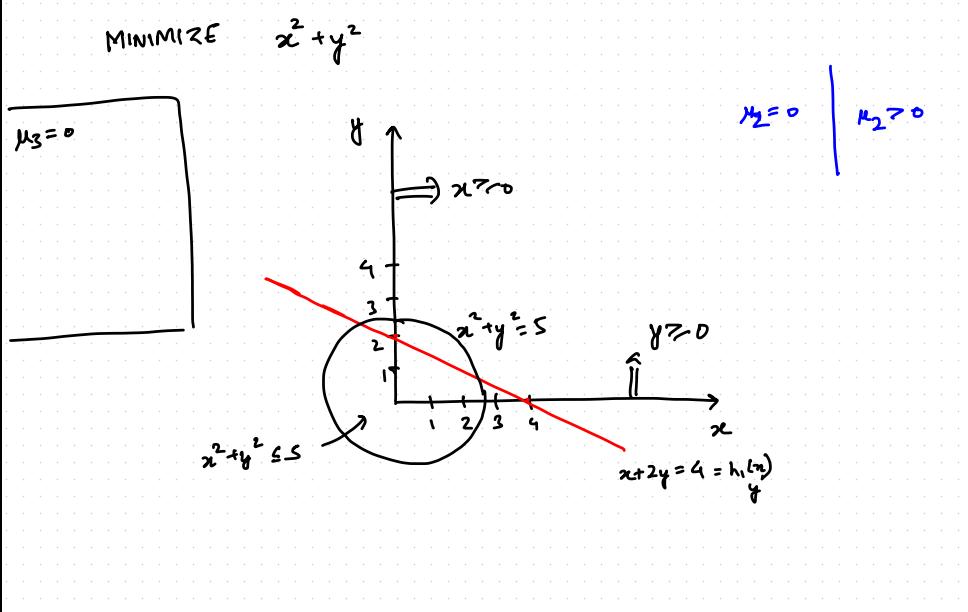

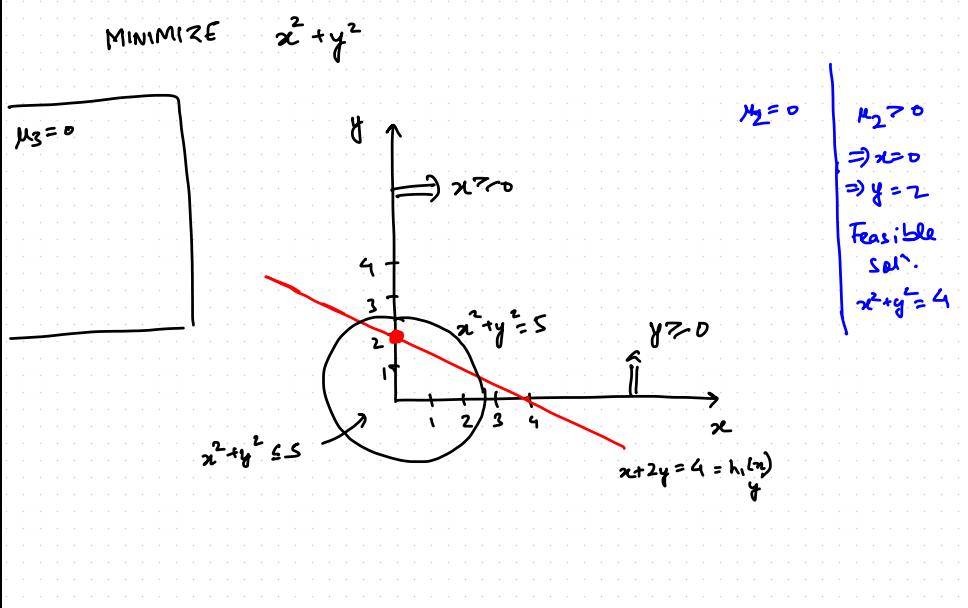

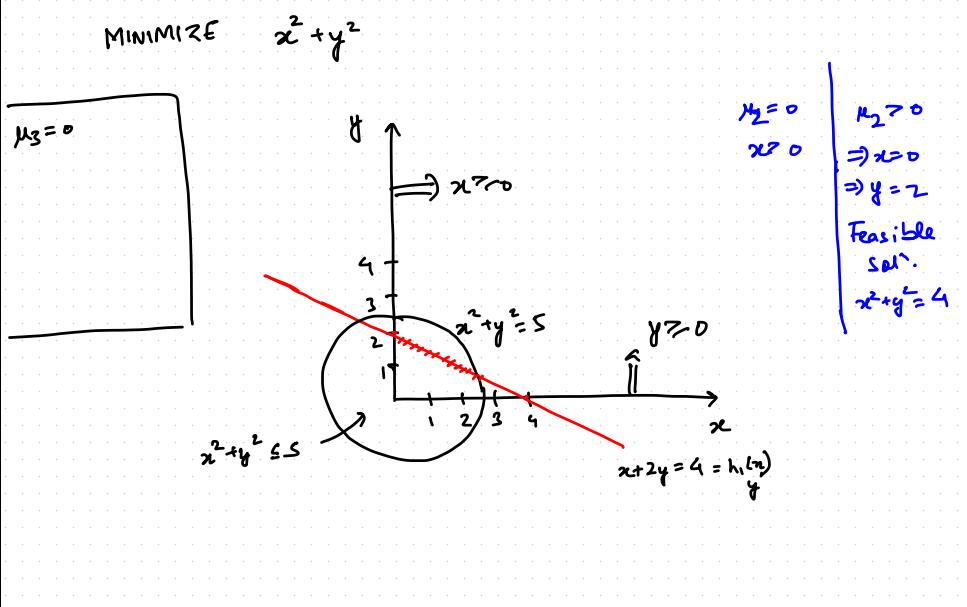

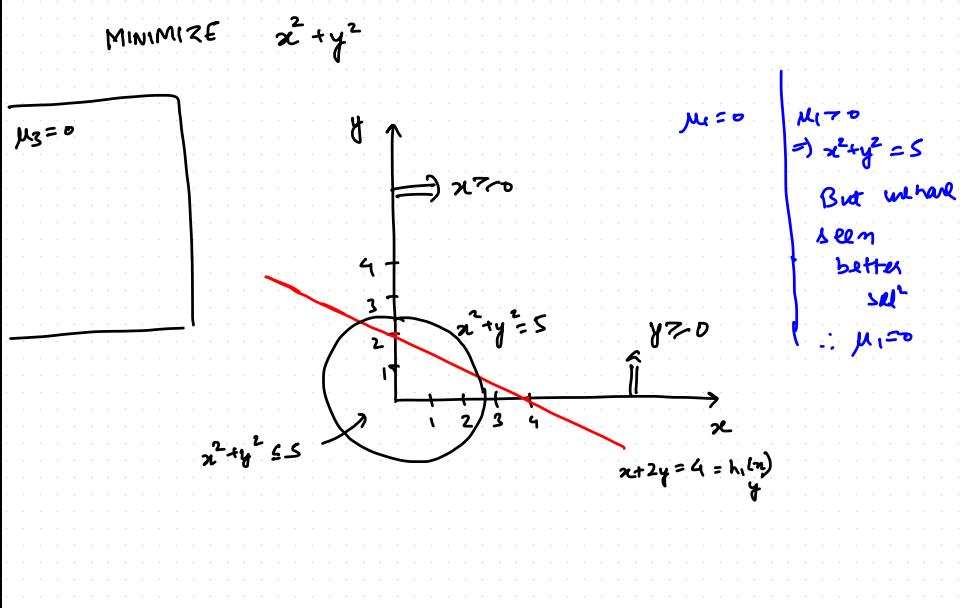

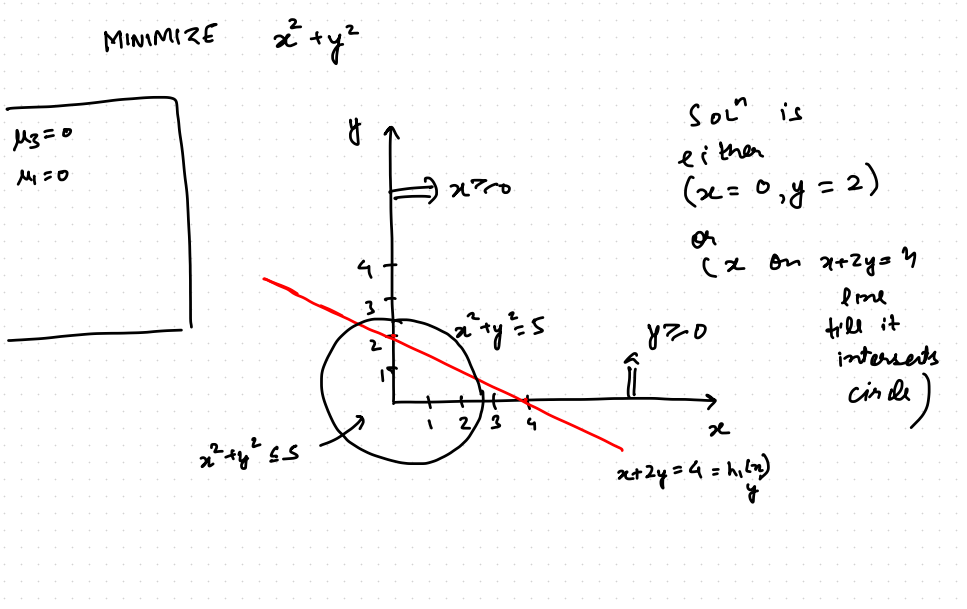

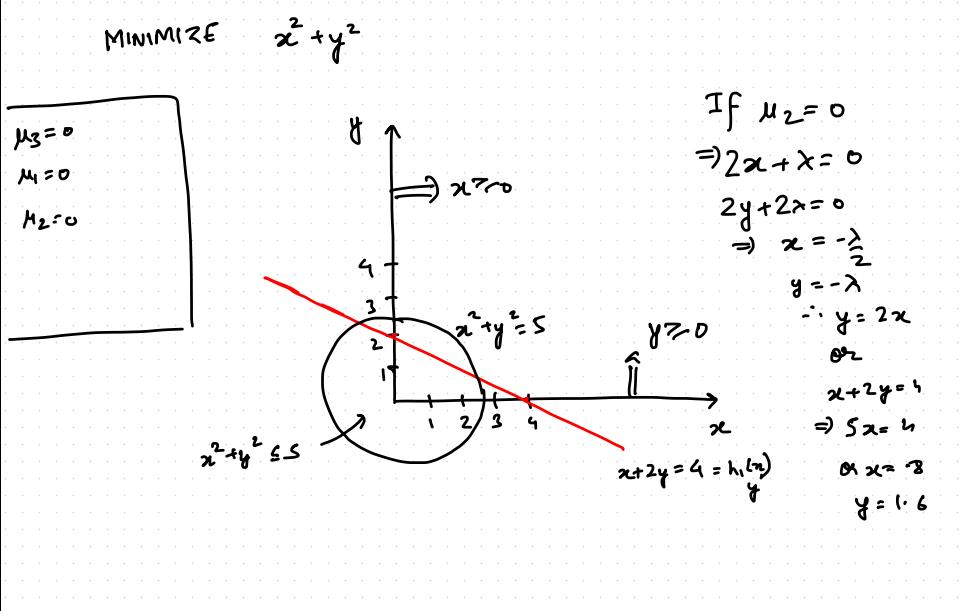